#### Outline

- **Basic concepts**
- Decision tree induction
- **Evaluation of classifiers**
- Naïve Bayesian classification
- Naïve Bayes for text classification
- Support vector machines
- **Linear regression and gradient descent**
- Neural networks
- K-nearest neighbor
- Ensemble methods
- **Summary**

## Linear regression

- Supervised learning has two main types
	- ❑ Classification: discrete predictive/output variable
	- ❑ Regression: continuous predictive/output variable
- We first study linear regression, i.e., the predictive function *h* is a linear function.

#### An example: housing price prediction

■ Given the size of a house, predict the price of the house. Training data

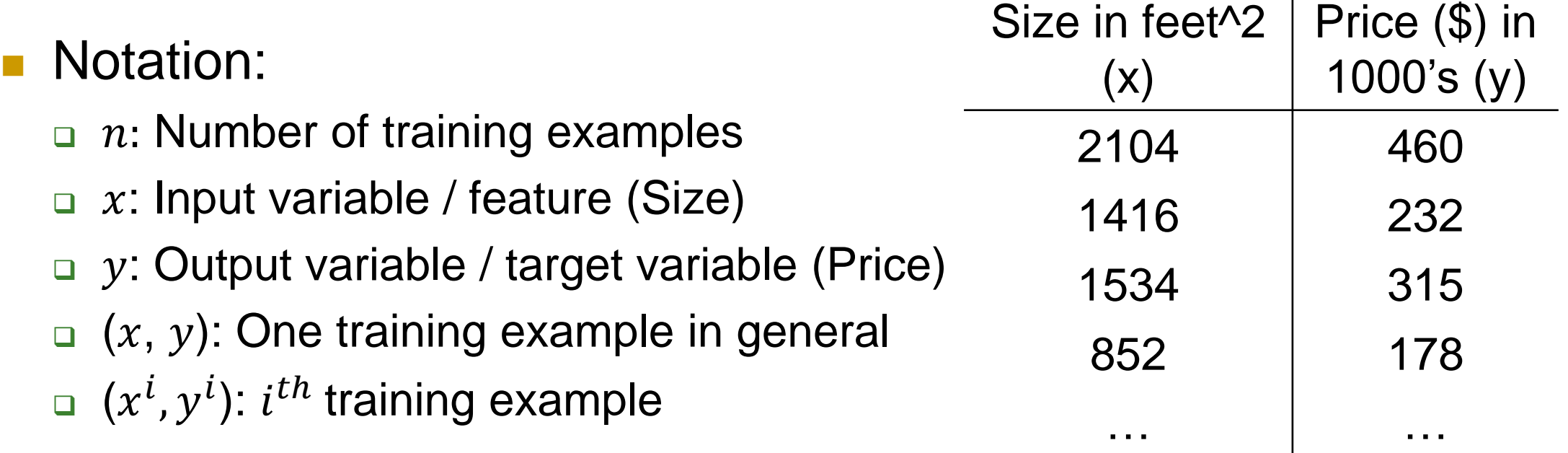

#### Training data and linear function

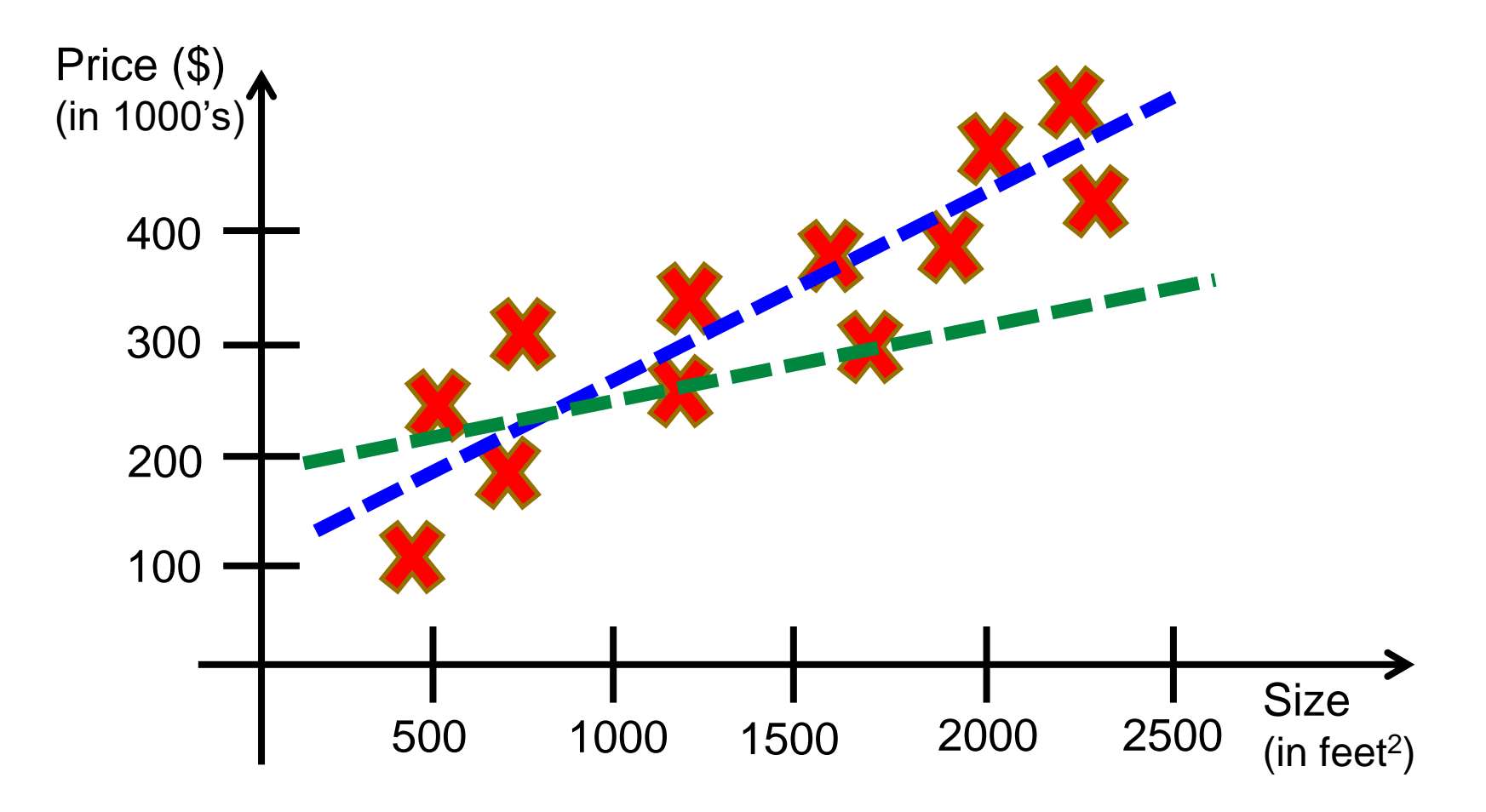

#### Model representation

- This is a *univariate linear regression problem* as it has only one input variable  $x$ .
- The linear regression model in this case is as follows  $y = h_{\theta}(x) = \theta_0 + \theta_1 x$ 
	- **□** There are two parameters  $\theta_0$  and  $\theta_1$ .
	- $\Box$   $\theta$  represents the parameter vector, i.e.,  $(\theta_0, \theta_1)$
- We use the training set to learn this model by optimizing a cost function, also called a *loss function* (*L*)*.*

#### Loss function

**If Idea:** select  $\theta_0$ ,  $\theta_1$  so that  $h_{\theta}(x)$  is close to y for the training example  $(x, y)$ . This is expressed with a loss function. ■ Loss function (*L*) used by linear regression:

$$
L(\theta) = L(\theta_0, \theta_1) = \frac{1}{2n} \sum_{i=1}^n \left( h_{\theta}(x^i) - y^i \right)^2 \xrightarrow{\text{Price (s)}} \text{then green line}
$$
\nwhere  $h_{\theta}(x^i) = \theta_0 + \theta_1 x^i$   
\n
$$
\text{Learning goal: } \text{argmin } L(\theta_0, \theta_1)
$$
\n
$$
\theta_0, \theta_1
$$

#### Solve the minimization problem

- The learning is done using a general technique called
	- ❑ gradient descent

#### Gradient descent

■ Recall our univariate linear regression problem  $\Box$  Loss function:  $L(\theta_0, \theta_1)$  $\Box$  Goal: argmin  $L(\theta_0, \theta_1)$  $\theta_0^{\prime}, \theta_1$ 

Steps:

- **E** Start with some initial  $\theta_0$ ,  $\theta_1$
- **E** Keep changing  $\theta_0$ ,  $\theta_1$  to reduce  $L(\theta_0, \theta_1)$ until we hopefully end up at minimum

#### An illustration

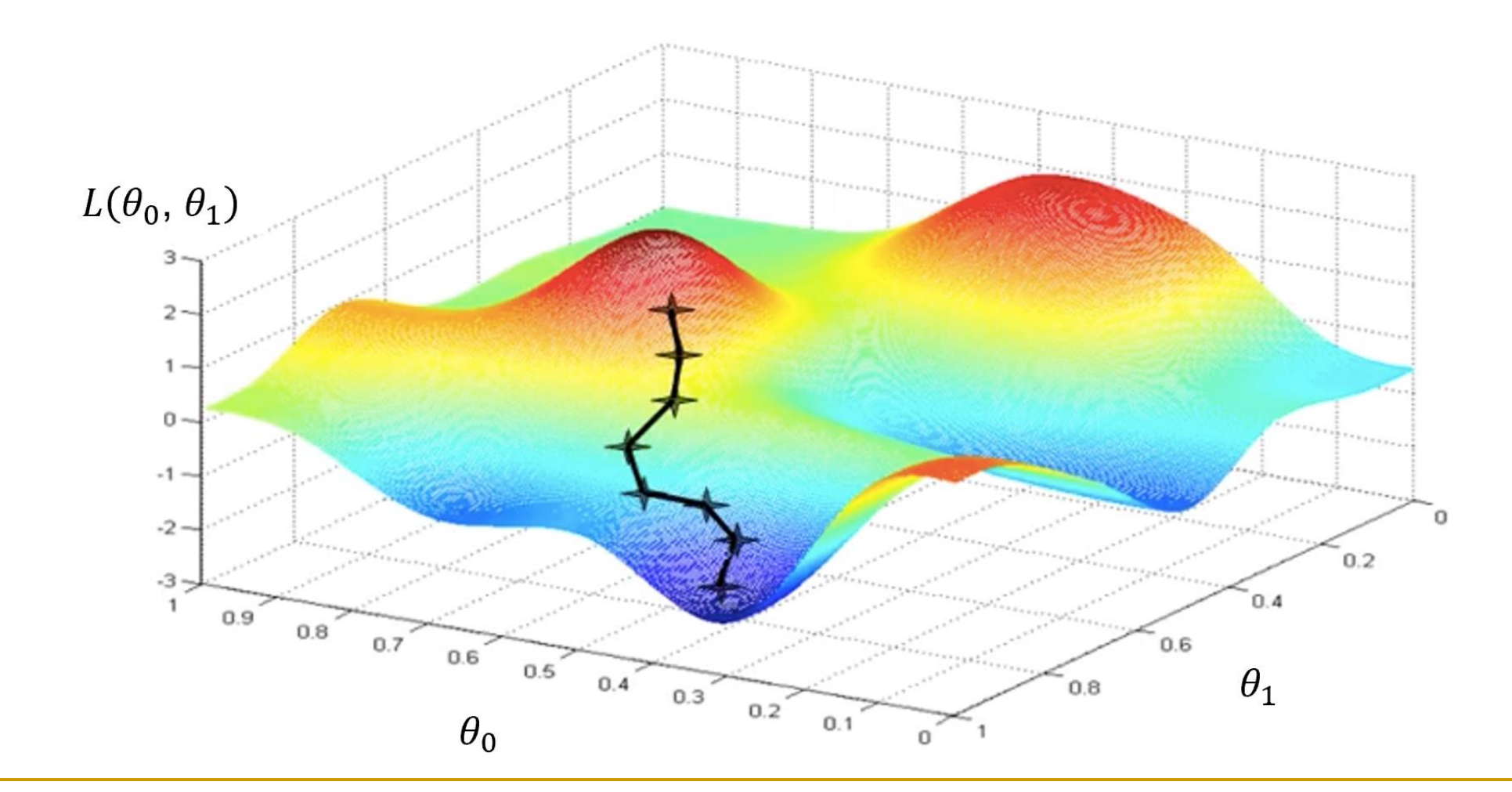

Keep going downhill

Learning rule:  $\theta_1 := \theta_1 - \alpha$  $\partial$  $\partial \theta_1$  $L(\theta_0, \theta_1)$ 

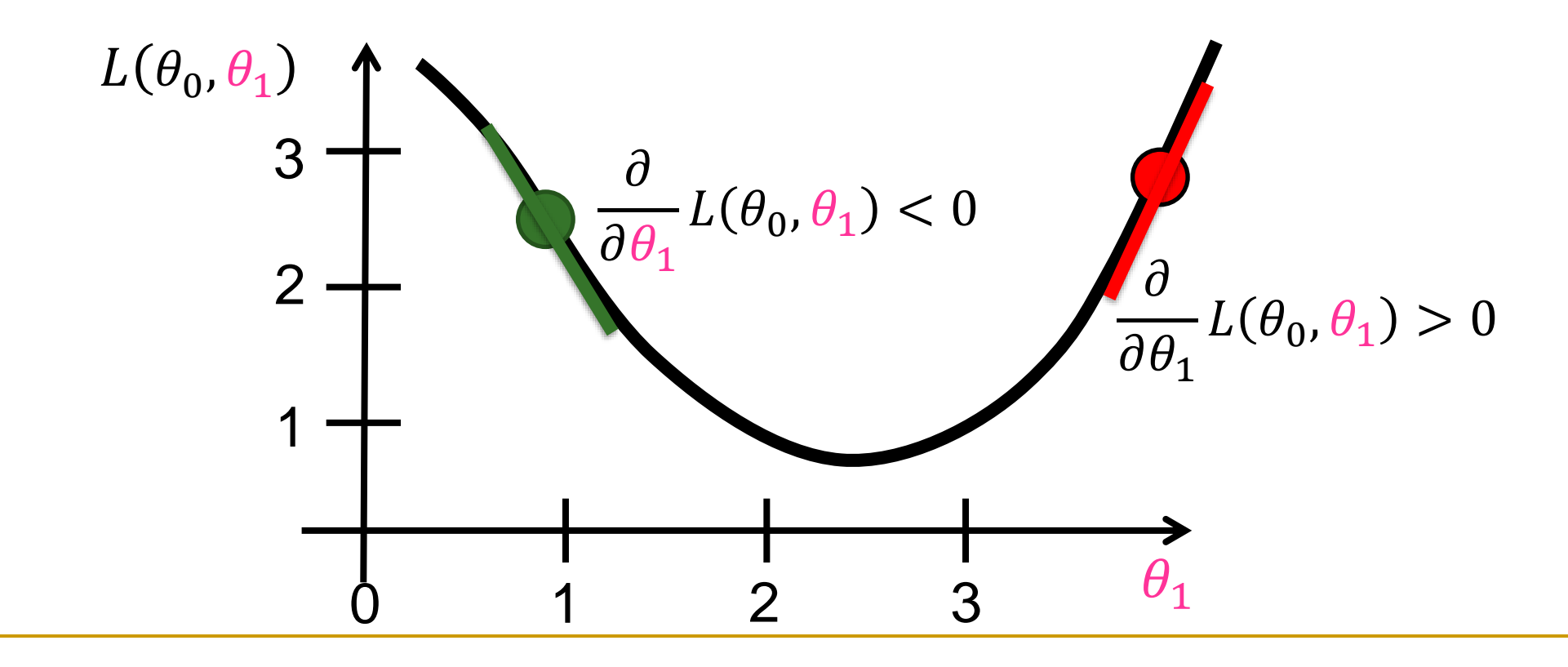

Gradient descent algorithm

Repeat until convergence

$$
\{\n\begin{aligned}\n\theta_j &:= \theta_j - \alpha \frac{\partial}{\partial \theta_j} L(\theta_0, \theta_1) \quad \text{(for } j = 0 \text{ and } j = 1) \\
\end{aligned}\n\}
$$

 $\alpha$ : Learning rate (step size)

$$
\bullet \frac{\partial}{\partial \theta_j} L(\theta_0, \theta_1)
$$
: derivative (rate of change)

## How to update

#### **Correct: simultaneous update**

\n- temp0 := 
$$
\theta_0 - \alpha \frac{\partial}{\partial \theta_0} L(\theta_0, \theta_1)
$$
\n- temp1 :=  $\theta_1 - \alpha \frac{\partial}{\partial \theta_1} L(\theta_0, \theta_1)$
\n

#### **Incorrect:**

$$
\blacksquare \text{ temp0} \coloneqq \theta_0 - \alpha \frac{\partial}{\partial \theta_0} L(\theta_0, \theta_1)
$$

$$
\blacksquare \theta_0 \coloneqq \text{temp0}
$$

$$
\blacksquare \text{ temp1} := \theta_1 - \alpha \frac{\partial}{\partial \theta_1} L(\theta_0, \theta_1)
$$

 $\theta_1 \coloneqq \text{temp1}$ 

$$
\theta_0 := \text{temp0}
$$

$$
\blacksquare \theta_1 \coloneqq \text{temp1}
$$

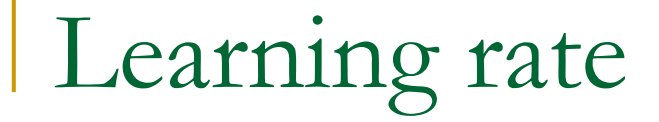

#### Too big learning rate Small learning rate

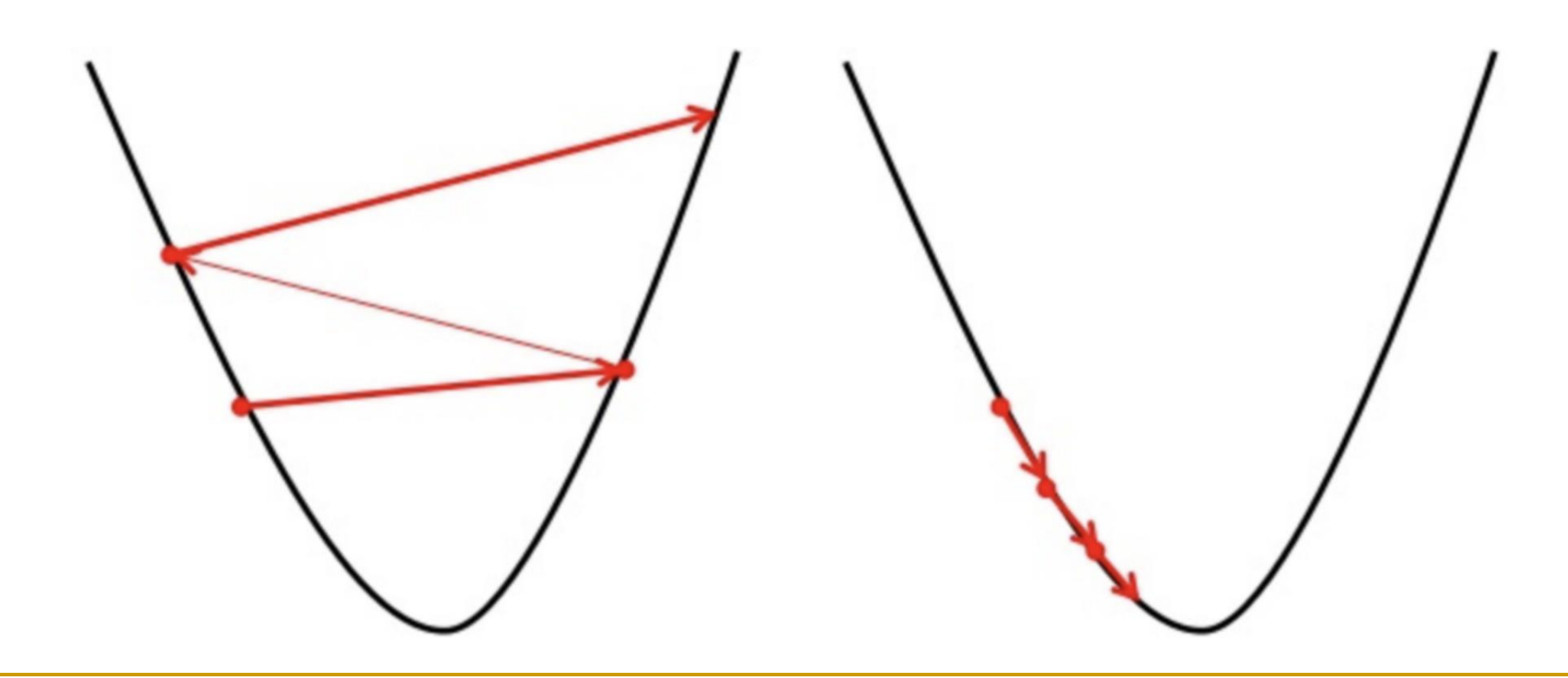

## Recall: Loss function and learning goal

■ Recall: Loss function (*L*) used by linear regression is:

$$
L(\theta) = L(\theta_0, \theta_1) = \frac{1}{2n} \sum_{i=1}^{n} (h_{\theta}(x^i) - y^i)^2
$$
  
\nwhere  $h_{\theta}(x^i) = \theta_0 + \theta_1 x^i$   
\n $h_{\theta}(x^i)$  is an estimate of  $y^i$   
\n
$$
\begin{array}{c}\n\text{Blue line is better} \\
\text{than green line} \\
\text{than green line} \\
\text{than green line} \\
\text{than green line} \\
\text{than green line} \\
\text{than green line} \\
\text{than green line} \\
\text{than green line} \\
\text{than green line} \\
\text{than green line} \\
\text{than green line} \\
\text{than green line} \\
\text{than green line} \\
\text{than green line} \\
\text{than green line} \\
\text{than green line} \\
\text{than green line} \\
\text{than green line} \\
\text{than green line} \\
\text{than green line} \\
\text{than green line} \\
\text{than green line} \\
\text{from green line} \\
\text{from green line} \\
\text{from green line} \\
\text{from green line} \\
\text{from green line}\n\end{array}
$$

# Computing partial derivative

$$
\frac{\partial}{\partial \theta_j} L(\theta_0, \theta_1) = \frac{\partial}{\partial \theta_j} \frac{1}{2n} \sum_{i=1}^n (h_{\theta}(x^i) - y^i)^2
$$

$$
= \frac{\partial}{\partial \theta_j} \frac{1}{2n} \sum_{i=1}^n (\theta_0 + \theta_1 x^i - y^i)^2
$$

$$
\mathbf{J} = 0: \quad \frac{\partial}{\partial \theta_0} L(\theta_0, \theta_1) = \frac{1}{n} \sum_{i=1}^n \left( h_{\theta}(x^i) - y^i \right)
$$
  

$$
\mathbf{J} = 1: \quad \frac{\partial}{\partial \theta_1} L(\theta_0, \theta_1) = \frac{1}{n} \sum_{i=1}^n \left( h_{\theta}(x^i) - y^i \right) x^i
$$

#### Gradient descent for linear regression

Repeat until convergence

$$
\{\n\theta_0 := \theta_0 - \alpha \frac{1}{n} \sum_{i=1}^n (h_{\theta}(x^i) - y^i) \\
\theta_1 := \theta_1 - \alpha \frac{1}{n} \sum_{i=1}^n (h_{\theta}(x^i) - y^i) x_i\n\}
$$

**■ Update**  $\theta_0$  **and**  $\theta_1$  **simultaneously** 

## Batch gradient descent

- Each step or update of gradient descent uses all (*n*) the training examples.
	- ❑ Sum over all *n* training examples for each step slow
	- ❑ It is also memory demanding if the training data is huge.
- In a normal learning process, training needs many steps before convergence.
- The training process that covers all the training examples once is called an epoch.
	- ❑ In batch gradient descent, each step is an epoch.

## Stochastic gradient descent (SGD)

- SGD with one example per step: In SGD each step uses a single training example. Before each epoch, the data should be shuffled.
	- ❑ SGD converges faster when the dataset is large as it causes updates to the parameters more frequently.
		- The loss may fluctuate as only one example is used in each step.
- SGD with minibatch: each update/step uses a random *minibatch* of *m* out of *n* examples.
	- ❑ It is efficient, more stable, and more likely to jump out of a local minimum
- Batch Gradient Descent is more suitable for convex loss functions as it can converge directly to minima.

#### Convex and non-convex function

■ A convex function has one minimum.

**Convex set** *X*: for all *a* and *b* in *X*, the line segment connecting *a* and *b* is included in *X*. **Convex function:** a real-valued function is called **convex** if the line segment between any two points on the graph of the function does not lie below the graph between the two points.

**□** For all  $0 \le \lambda \le 1$  and all  $x_1, x_2$  in a convex set *X* (e.g., an interval [a, b]), the following holds

 $f(\lambda x_1 + (1 - \lambda) x_2) \leq \lambda f(x_1) + (1 - \lambda) f(x_2)$ 

■ A non-convex function has local minima (valleys) that are not global minimum.

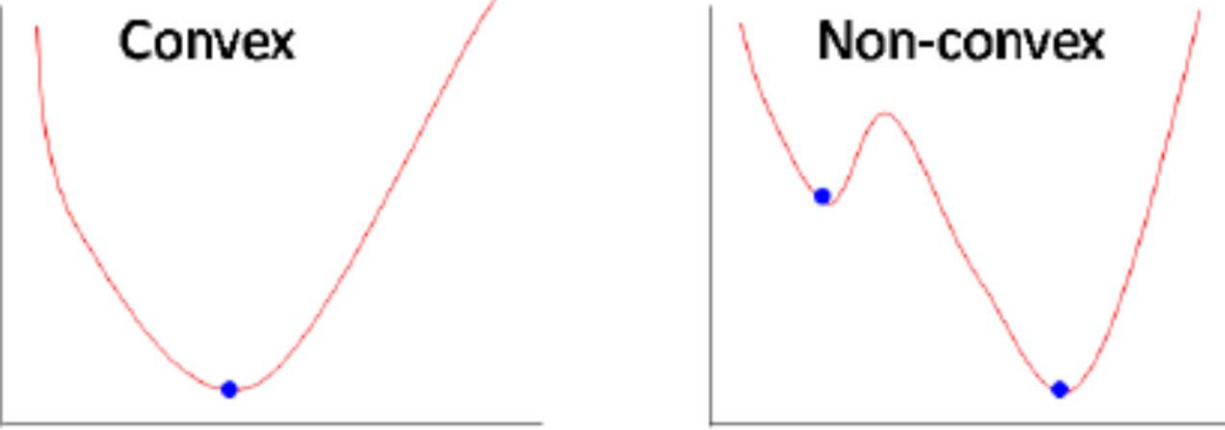

#### Multivariate linear regression

- In our previous linear regression problem, we use only one input variable/feature (univariate). In general, the problem can have any number of input variables. Let the number of variables be *k*,
	- $x_1, x_2, ..., x_k$ .
- **Training data:**  $D = {\mathbf{x}^i, y^i}_{i=1}^n$
- Multivariate linear regression model is

$$
y = h_{\theta}(\mathbf{x}) = \theta_0 + \theta_1 x_1 + \theta_2 x_2 + \dots + \theta_k x_k
$$

where  $\theta$  is the vector of all  $\theta_i$  and **x** is the vector of all  $x_i$ .

Multivariate linear regression (cont.)

**For convenience of notation, define**  $x_0 = 1$  ( $x_0^j = 1$  for all examples *j*)

$$
\mathbf{x} = \begin{bmatrix} x_0 \\ x_1 \\ x_2 \\ \vdots \\ x_k \end{bmatrix} \in R^{k+1} \qquad \mathbf{\theta} = \begin{bmatrix} \theta_0 \\ \theta_1 \\ \theta_2 \\ \vdots \\ \theta_k \end{bmatrix} \in R^{k+1}
$$

$$
\bullet \ \ y = h_{\theta}(\mathbf{x}) = \theta_0 + \theta_1 x_1 + \theta_2 x_2 + \dots + \theta_k x_k = \theta^{\top} \mathbf{x}
$$

Univariate and multivariate gradient descent

**Univariate**  $(k = 1)$ 

Repeat until convergence {

$$
\theta_0 := \theta_0 - \alpha \frac{1}{n} \sum_{i=1}^n \left( h_\theta(x^i) - y^i \right)
$$

$$
\theta_1 \coloneqq \theta_1 - \alpha \frac{1}{n} \sum_{i=1}^n \left( h_{\theta}(x^i) - y^i \right) x^i
$$

**Nultivariate**  $(k > 1)$ 

Repeat until convergence {  $\theta_j := \theta_j - \alpha$ 1  $\overline{n}$  $\sum$  $i=1$  $\boldsymbol{n}$  $h_{\theta}(\mathbf{x}^i) - y^i\big) x_j^i$ } Simultaneously update  $\theta_j$ , for  $j=0,1,\cdots,k$ 

}

#### Outline

- **Basic concepts**
- Decision tree induction
- **Evaluation of classifiers**
- Naïve Bayesian classification
- Naïve Bayes for text classification
- Support vector machines
- Linear regression and gradient descent
- **Neural networks**
- K-nearest neighbor
- Ensemble methods
- **Summary**

## Some example successes of neural networks

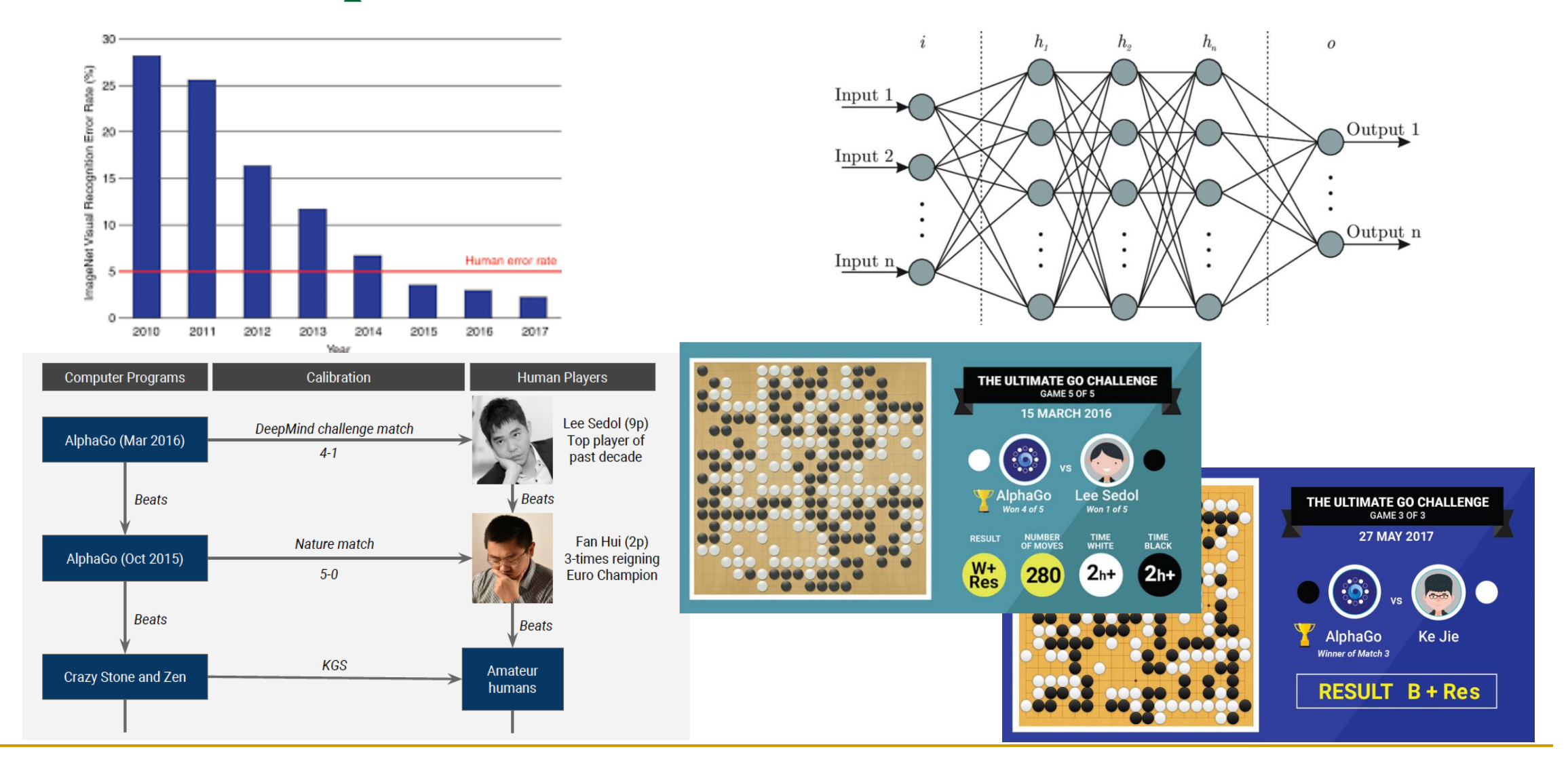

#### Resurgence of neural networks

- Origin: Algorithms that try to mimic the brain (1943).
- Was very widely used in 80s and early 90s; popularity diminished in late 90s.
- Recent resurgence: State-of-the-art results in many applications.
- It works especially well for computer vision and natural language processing (including speech recognition).
	- ❑ It has revolutionized the two fields in recent years.
	- ❑ It has spread to almost every machine learning area and application in practice.

#### A single neuron in the brain

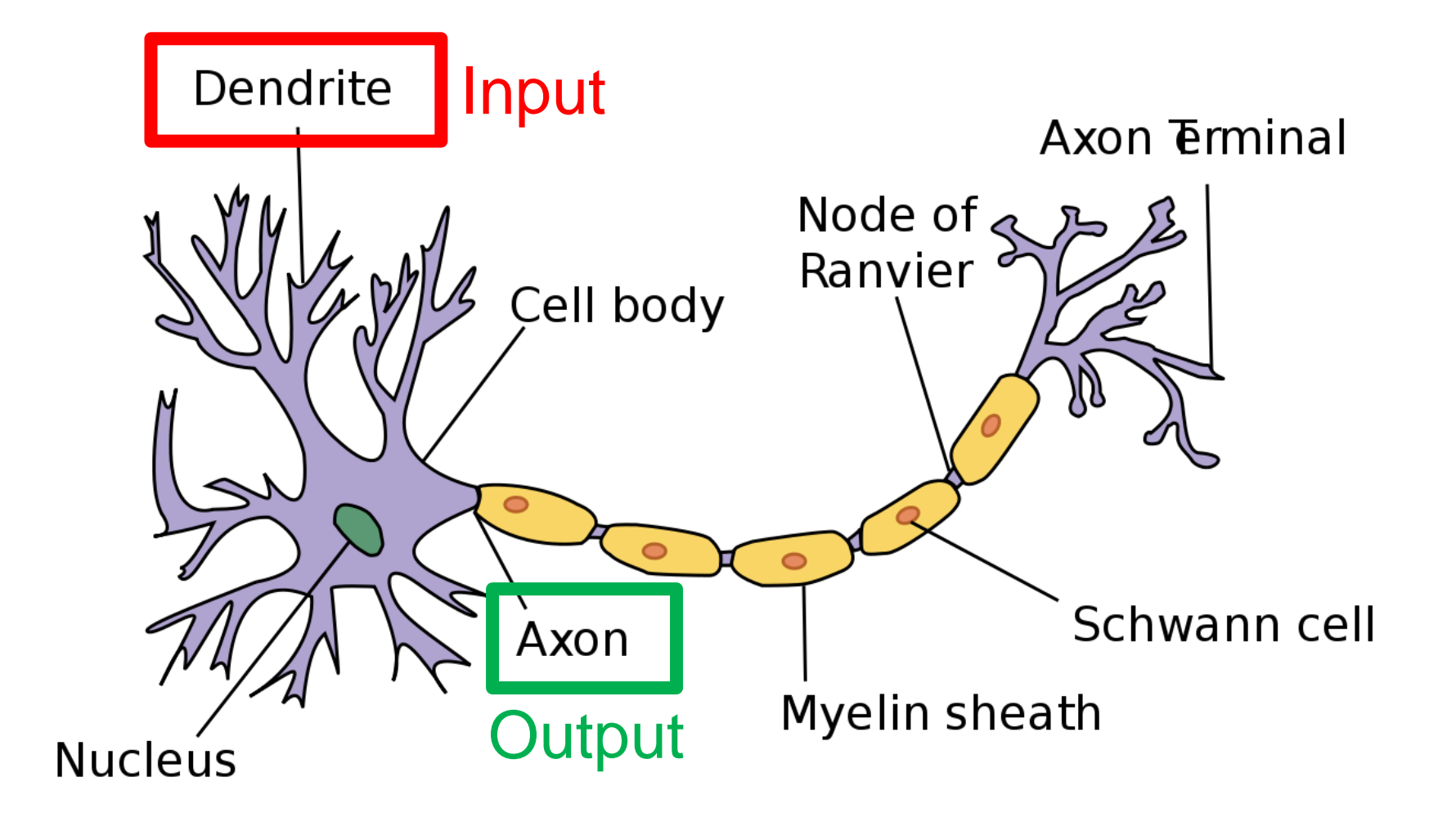

## The first neural network (McCulloch & Pitts, 1943)

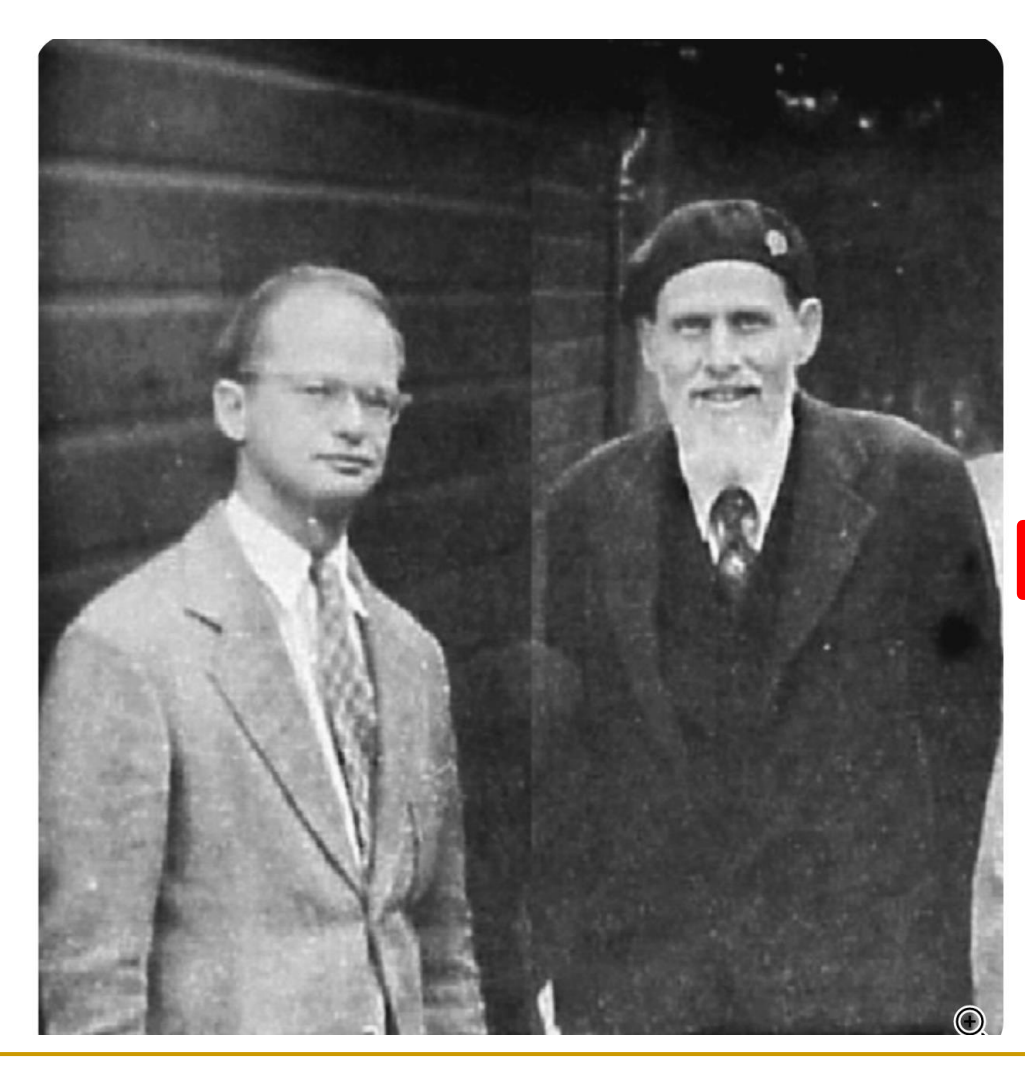

In 1943 American neurophysiologist and cybernetician of the University of Illinois at Chicago<sup>17</sup> Warren McCulloch<sup>17</sup> and self-taught logician and cognitive psychologist Walter Pitts<sup>17</sup> published "A Logical Calculus of the ideas Imminent in Nervous Activity<sup>17</sup>," describing the "McCulloch - Pitts neuron<sup>12</sup>, "the first mathematical model of a neural network.

Building on ideas in Alan Turing's "On Computable Numbers", McCulloch and Pitts's paper provided a way to describe brain functions in abstract terms, and showed that simple elements connected in a neural network can have immense computational power. The paper

# Simple model of a neuron (McCulloch & Pitts, 1943)

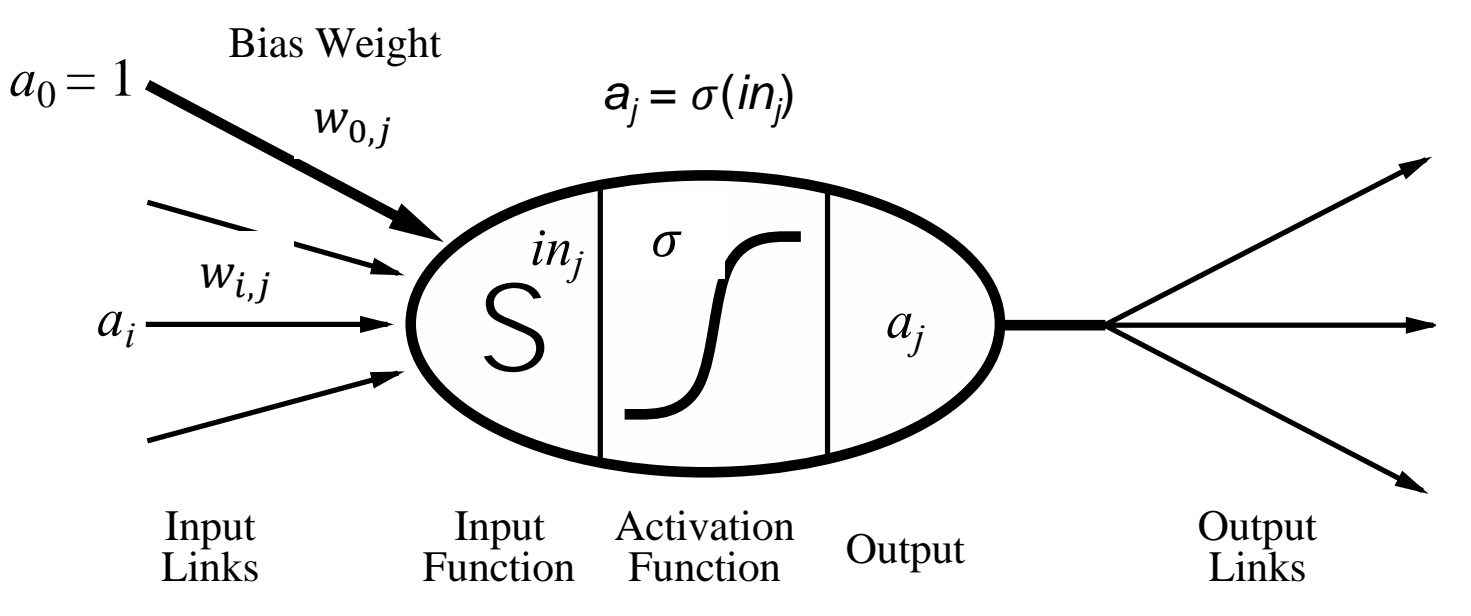

- Inputs  $a_i$  come from the output of node *i* to this node *j* (or from "outside")
- Each input link has a **weight**  $w_{i,j}$
- There is an additional fixed input  $a_0$  (bias) with weight  $w_{0,j}$
- The total input is  $in_j = \sum_i w_{i,j} a_i$
- $\bullet$  The output is  $a_j = \sigma(in_j) = \sigma(\sum_i w_{i,j}, a_i) = \sigma(\mathbf{w}.\mathbf{a})$

#### Logistic regression in a figure

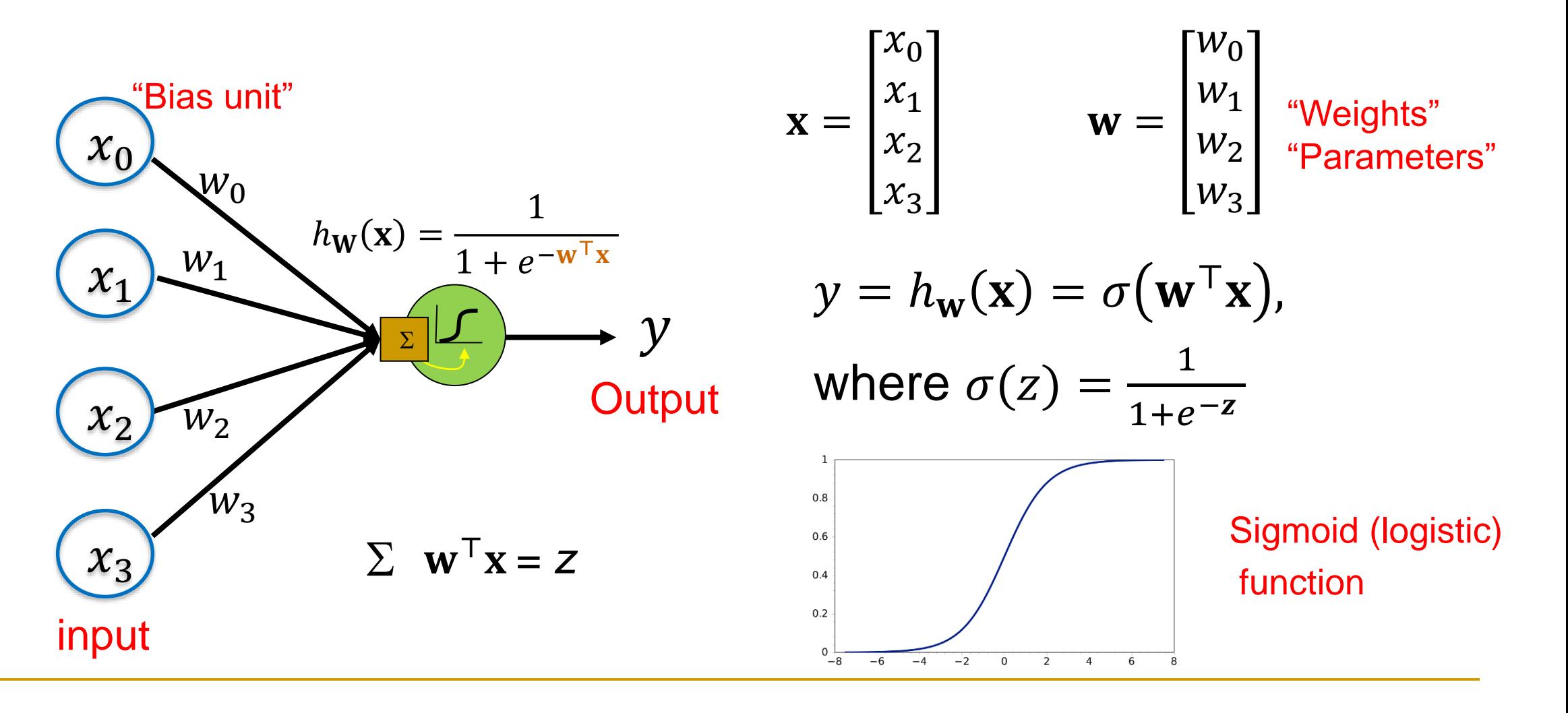

## An artificial neuron: a logistic unit

- A neuron is a logistic unit
	- $\sigma(\mathbf{w}^T\mathbf{x})$  is called activation function.
	- ❑ Activation function does not have to be sigmoid.
- A neural network is a composition of many logistic units organized in layers.
	- ❑ It can also be seen as a logistic regression model with one or more hidden layers.

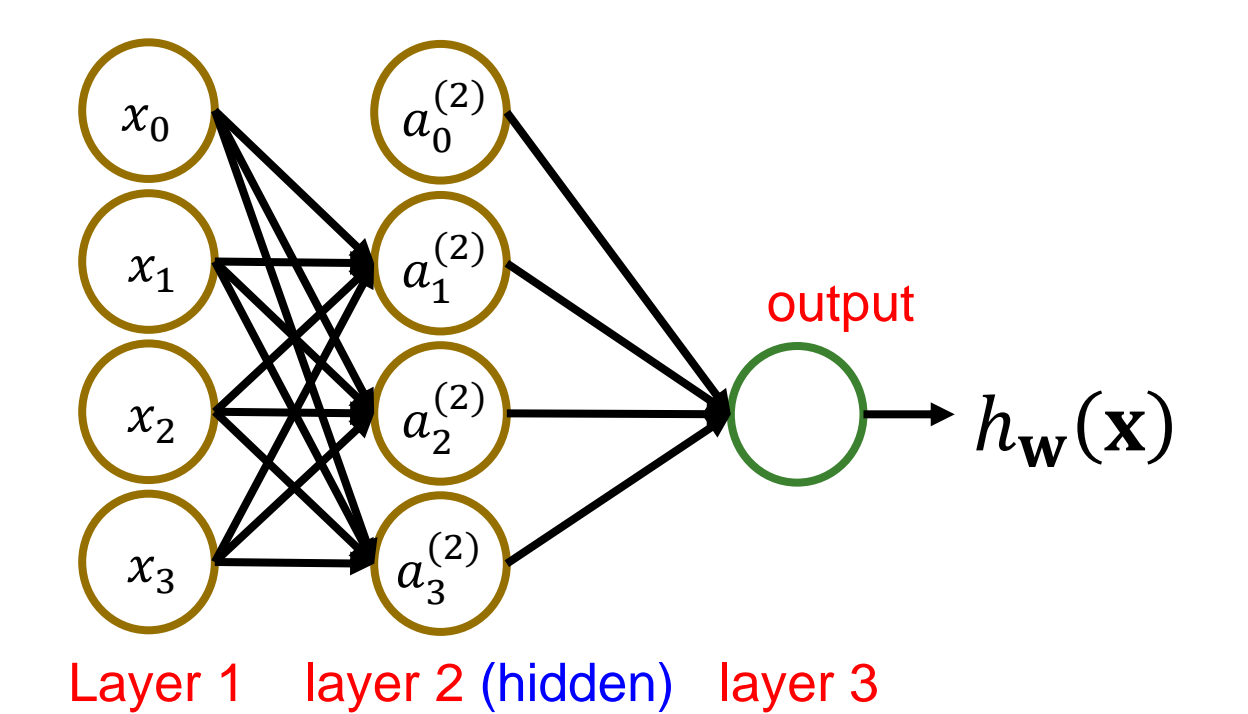

#### Neural network: an example

 $a_1^{\cup}$ (2)  $a_2^{(2)}$  $a_3^{(2)}$  $a_0^{(2)}$  $h_{\mathbf{W}}(\mathbf{x})$  $x_1$  $x_2$  $x_3$  $x_0$  $a_i^{(j)} = \text{``activation''}$  of unit  $i$  in layer  $j$  ${\bf W}^{(j)}=$  matrix of weights controlling function mapping from layer *j* to layer  $j + 1$  $a_1^{(2)} = \sigma \left(\mathbf{W}_{10}^{(1)} x_0 + \mathbf{W}_{11}^{(1)} x_1 + \mathbf{W}_{12}^{(1)} x_2 + \mathbf{W}_{13}^{(1)} x_3\right)$  $a_2^{(2)} = \sigma \left(\mathbf{W}_{20}^{(1)}x_0 + \mathbf{W}_{21}^{(1)}x_1 + \mathbf{W}_{22}^{(1)}x_2 + \mathbf{W}_{23}^{(1)}x_3\right)$  $a_3^{(2)} = \sigma \left(\mathbf{W}_{30}^{(1)}x_0 + \mathbf{W}_{31}^{(1)}x_1 + \mathbf{W}_{32}^{(1)}x_2 + \mathbf{W}_{33}^{(1)}x_3\right)$  $h_{\mathbf{W}}(x) = \sigma \left( \mathbf{W}_{10}^{(2)} a_0^{(2)} + \mathbf{W}_{11}^{(2)} a_1^{(2)} + \mathbf{W}_{12}^{(2)} a_2^{(2)} + \mathbf{W}_{13}^{(2)} a_3^{(2)} \right)$  $s_i$  units in layer j  $s_{i+1}$  units in layer  $j + 1$ 

#### Neural network: an example

$$
\begin{pmatrix}\nx_0 \\
x_1 \\
x_2 \\
x_3\n\end{pmatrix}\n\begin{pmatrix}\na_0^{(2)} \\
x_2^{(2)} \\
x_3^{(2)}\n\end{pmatrix}
$$
\n
$$
\begin{pmatrix}\nx_1 \\
x_2 \\
x_3\n\end{pmatrix}
$$
\n
$$
\begin{pmatrix}\nx_1 \\
x_2 \\
x_3\n\end{pmatrix}
$$
\n
$$
\begin{pmatrix}\nx_2 \\
x_3\n\end{pmatrix}
$$
\n
$$
\begin{pmatrix}\na_0^{(2)} \\
a_3^{(2)}\n\end{pmatrix}
$$
\n
$$
\begin{pmatrix}\na_0^{(2)} \\
a_3^{(2)}\n\end{pmatrix}
$$
\n
$$
\begin{pmatrix}\na_0^{(2)} \\
a_2^{(2)}\n\end{pmatrix}
$$
\n
$$
\begin{pmatrix}\na_0^{(2)} \\
a_2^{(2)}\n\end{pmatrix}
$$
\n
$$
\begin{pmatrix}\na_0^{(2)} \\
a_2^{(2)}\n\end{pmatrix}
$$
\n
$$
\begin{pmatrix}\na_0^{(2)} \\
a_0^{(2)}\n\end{pmatrix}
$$
\n
$$
\begin{pmatrix}\na_0^{(2)} \\
a_0^{(2)}\n\end{pmatrix}
$$
\n
$$
\begin{pmatrix}\na_0^{(2)} \\
a_0^{(2)}\n\end{pmatrix}
$$
\n
$$
\begin{pmatrix}\na_0^{(2)} \\
a_0^{(2)}\n\end{pmatrix}
$$
\n
$$
\begin{pmatrix}\na_0^{(2)} \\
a_0^{(2)}\n\end{pmatrix}
$$
\n
$$
\begin{pmatrix}\na_0^{(2)} \\
a_0^{(2)}\n\end{pmatrix}
$$
\n
$$
\begin{pmatrix}\na_0^{(2)} \\
a_0^{(2)}\n\end{pmatrix}
$$
\n
$$
\begin{pmatrix}\na_0^{(2)} \\
a_0^{(2)}\n\end{pmatrix}
$$
\n
$$
\begin{pmatrix}\na_0^{(2)} \\
a_0^{(2)}\n\end{pmatrix}
$$
\n
$$
\begin{pmatrix}\na_0^{(2)} \\
a_0^{(2)}\n\end{pmatrix}
$$
\n
$$
\begin{pmatrix}\na_0^{(2)} \\
a_0^{(2)}\n\end{pmatrix}
$$
\n
$$
\begin
$$

CS583, Bing Liu, UIC 32

#### Neural network: an example

$$
\begin{array}{ll}\n\begin{pmatrix}\nx_0 \\
x_1 \\
x_2 \\
x_3\n\end{pmatrix}\n\begin{pmatrix}\na_0^{(2)} \\
a_1^{(2)} \\
a_2^{(2)} \\
a_3^{(2)}\n\end{pmatrix}\n\end{array}
$$
\n
$$
\begin{array}{ll}\n\begin{pmatrix}\nx_0 \\
x_1 \\
x_2 \\
x_3\n\end{pmatrix}\n\end{array}
$$
\n
$$
\begin{array}{ll}\n\begin{pmatrix}\nx_0 \\
x_1 \\
x_2 \\
x_3\n\end{pmatrix}\n\end{array}
$$
\n
$$
\begin{array}{ll}\n\begin{pmatrix}\nx_0 \\
x_1 \\
x_2 \\
x_3\n\end{pmatrix}\n\end{array}
$$
\n
$$
\begin{array}{ll}\n\begin{pmatrix}\nx_0 \\
x_1 \\
x_2 \\
x_3\n\end{pmatrix}\n\end{array}
$$
\n
$$
\begin{array}{ll}\n\begin{pmatrix}\nx_0 \\
x_1 \\
x_2 \\
x_3\n\end{pmatrix}\n\end{array}
$$
\n
$$
\begin{array}{ll}\n\begin{pmatrix}\nx_0 \\
x_2 \\
x_3\n\end{pmatrix}\n\end{array}
$$
\n
$$
\begin{array}{ll}\n\begin{pmatrix}\nx_0 \\
x_2 \\
x_3\n\end{pmatrix}\n\end{array}
$$
\n
$$
\begin{array}{ll}\n\begin{pmatrix}\nx_0 \\
x_2 \\
x_3\n\end{pmatrix}\n\end{array}
$$
\n
$$
\begin{array}{ll}\n\begin{pmatrix}\nx_0 \\
x_2 \\
x_3\n\end{pmatrix}\n\end{array}
$$
\n
$$
\begin{array}{ll}\n\begin{pmatrix}\nx_0 \\
x_2 \\
x_3\n\end{pmatrix}\n\end{array}
$$
\n
$$
\begin{array}{ll}\n\begin{pmatrix}\nx_0 \\
x_2 \\
x_3\n\end{pmatrix}\n\end{array}
$$
\n
$$
\begin{array}{ll}\n\begin{pmatrix}\nx_0 \\
x_2 \\
x_3\n\end{pmatrix}\n\end{array}
$$
\n
$$
\begin{array}{ll}\n\begin{pmatrix}\nx_0 \\
x_2 \\
x_3\n\end{pmatrix}\n\end{array}
$$
\n
$$
\begin{array}{ll}\n\begin{pmatrix}\nx_0 \\
x_2 \\
x_3\n\end{pmatrix}\n\end{array}
$$
\n<math display="block</math>

#### Neural network learning its own features

- Other machine learning models directly use the input features to build models.
- But a neural network can learn higher level features that consider the interactions of the input features.

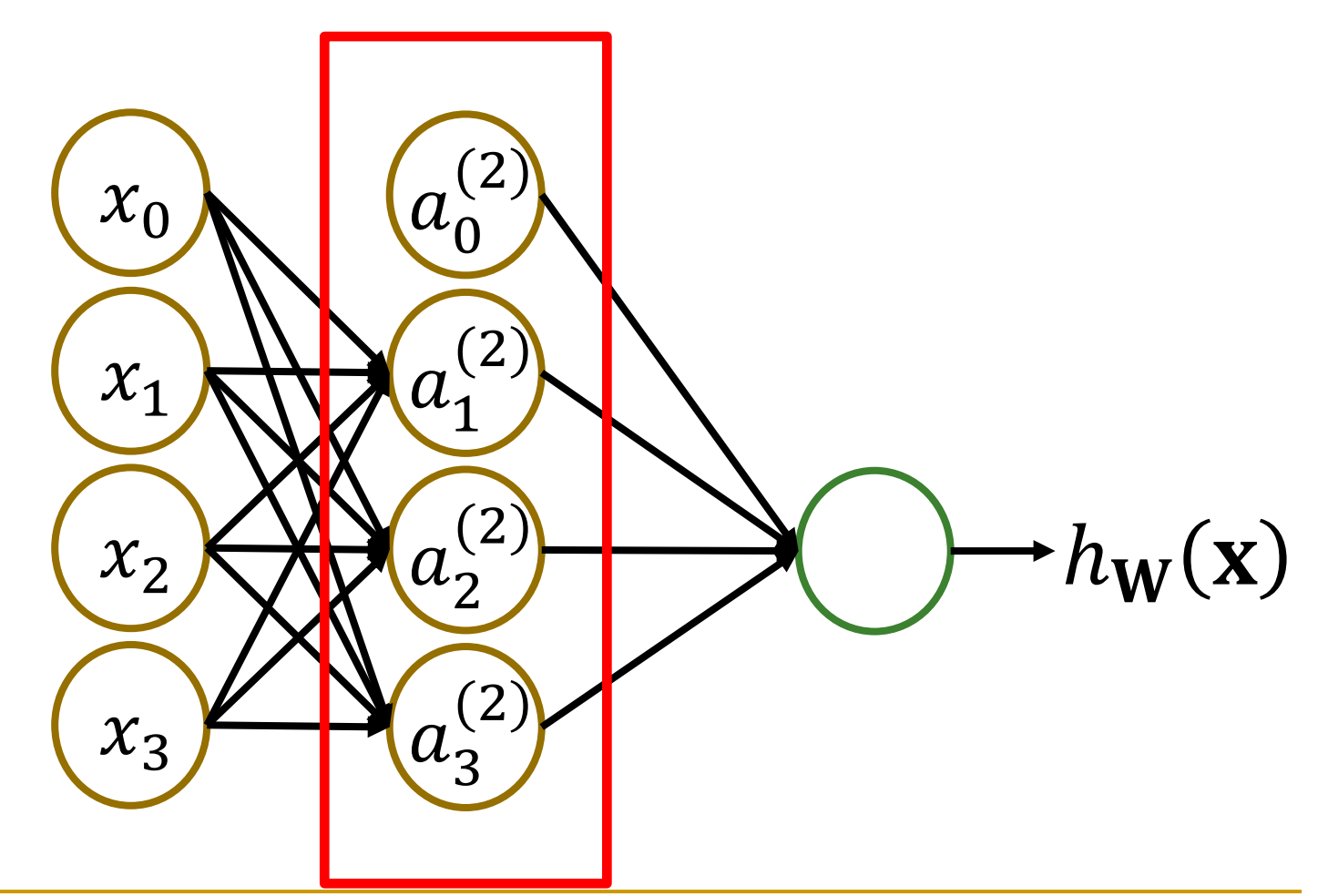

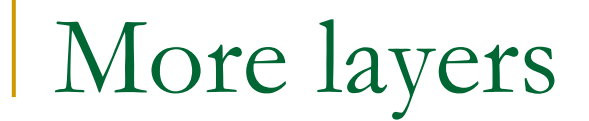

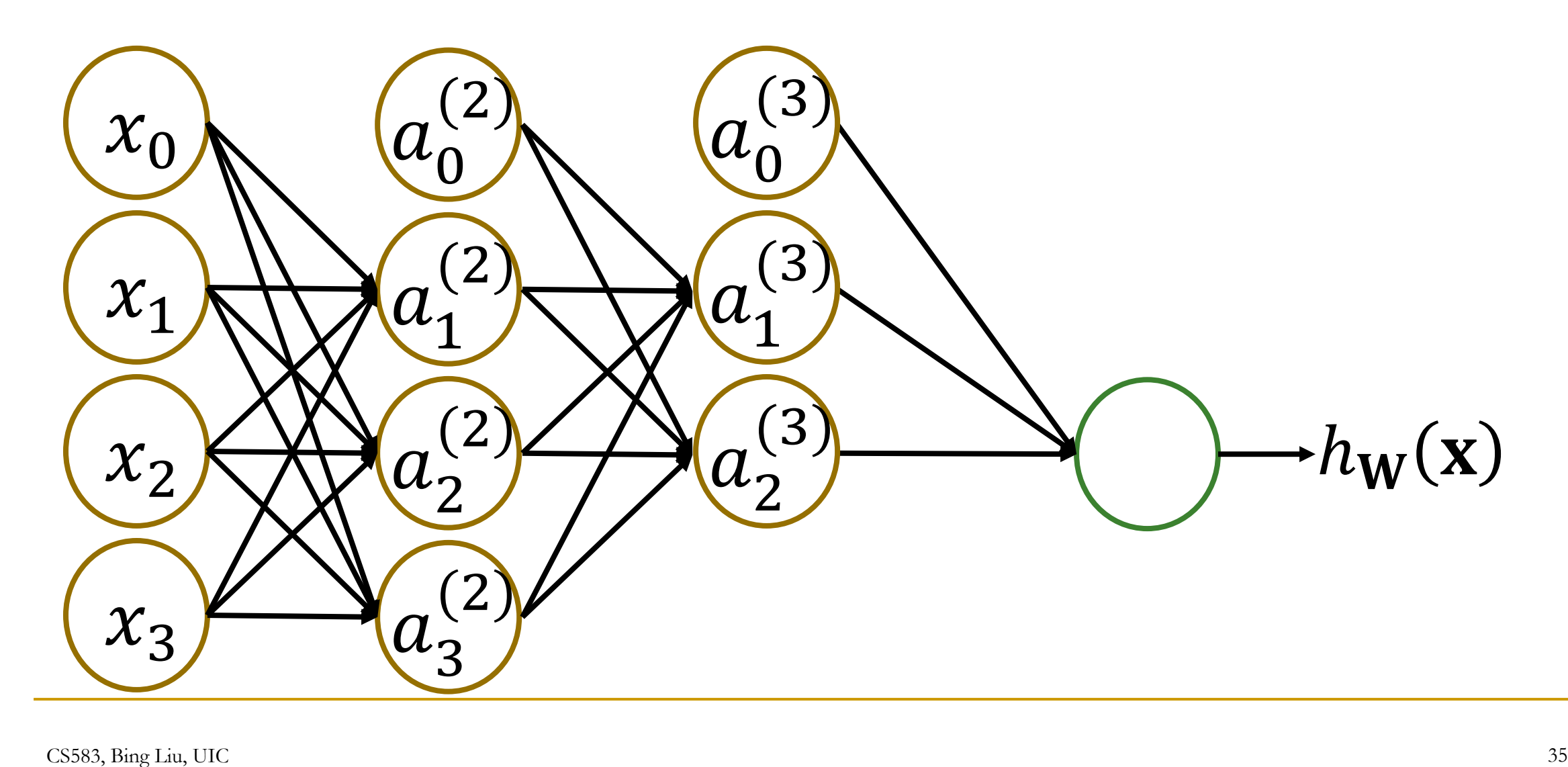

# More layers give different levels of abstraction

- We don't know the "right" levels of abstraction
- So let the model figure it out!

#### ■ Face Recognition:

- ❑ Deep network can build up increasingly higher levels of abstraction
- ❑ Lines, parts, regions

#### Feature representation

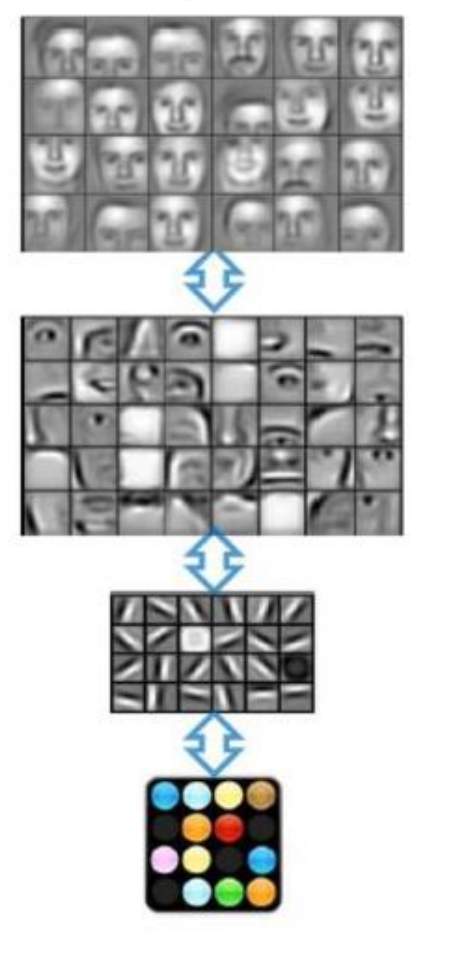

3rd layer "Objects"

2nd layer "Object parts"

1st layer "Edges"

Pixels

Example from Honglak Lee (NIPS 2010)
# Multiple classes

■ With multiple classes in a classification problem, we will need multiple output units, one output unit per class.

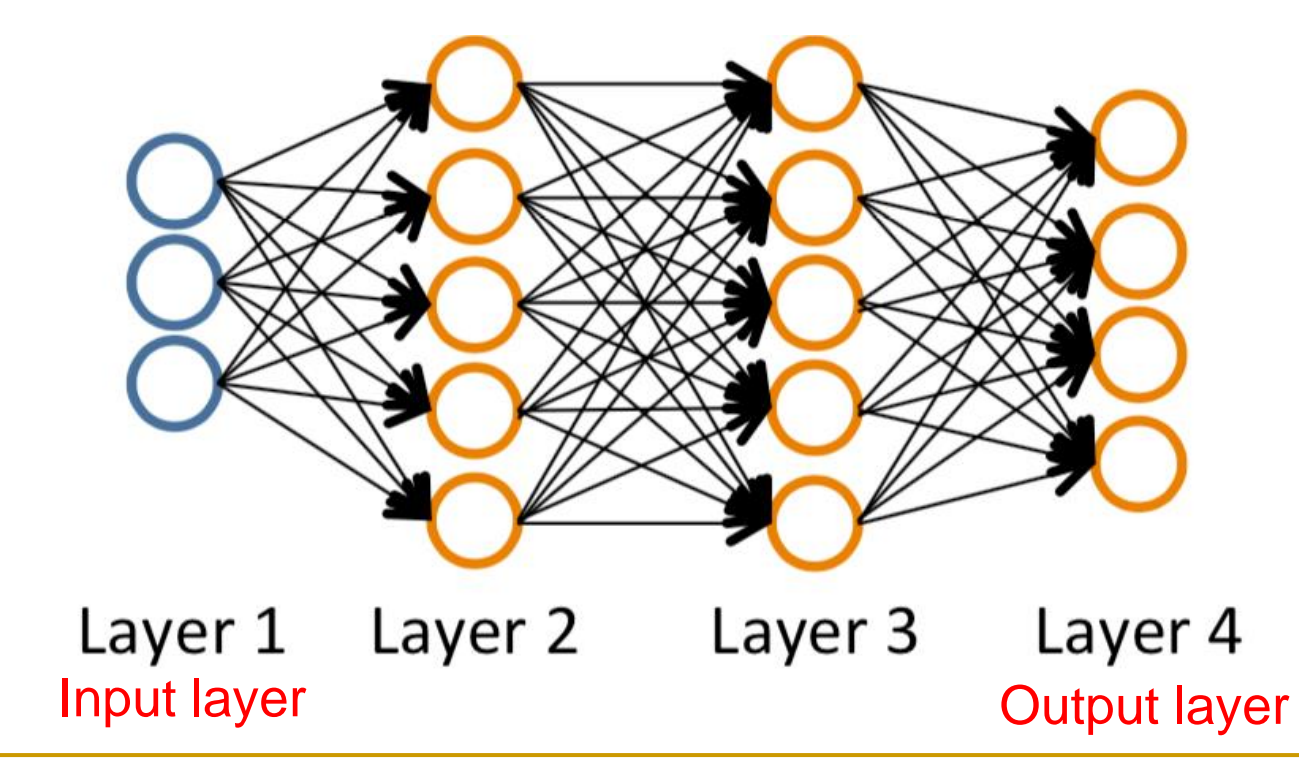

#### Activation function

■ So far, we've assumed that the activation function is always the sigmoid/logistic function. In fact, it is not widely used any more.

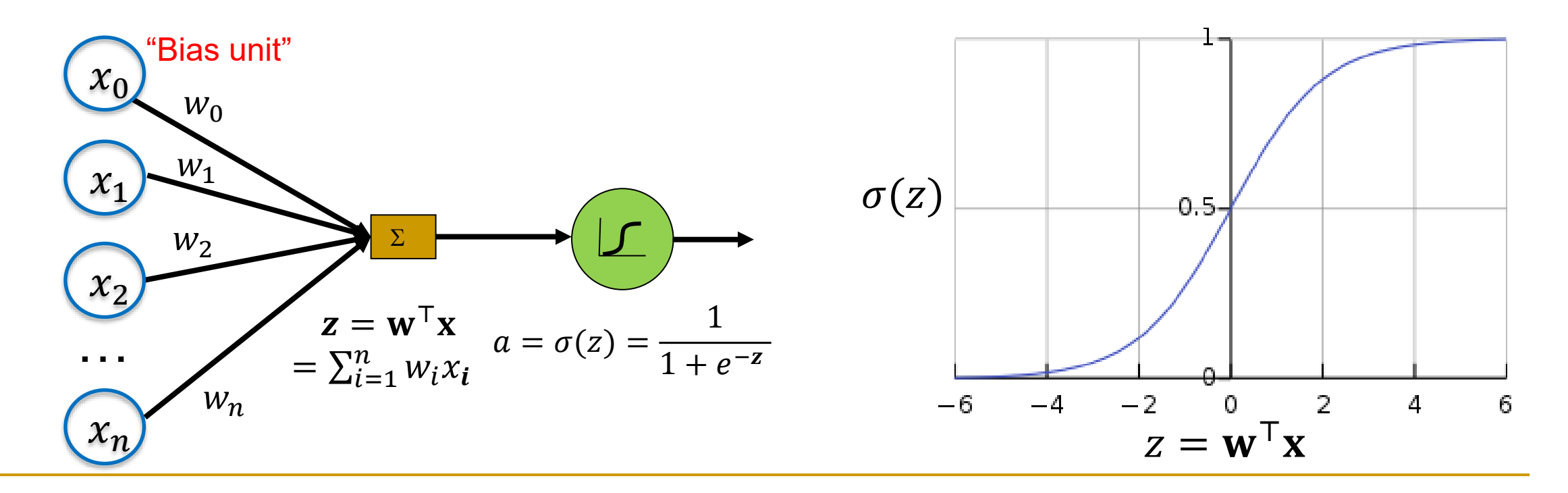

#### Two more activation functions, Tanh and ReLu

Sigmoid Function

Hyperbolic Tangent

Rectified Linear Unit (ReLU)

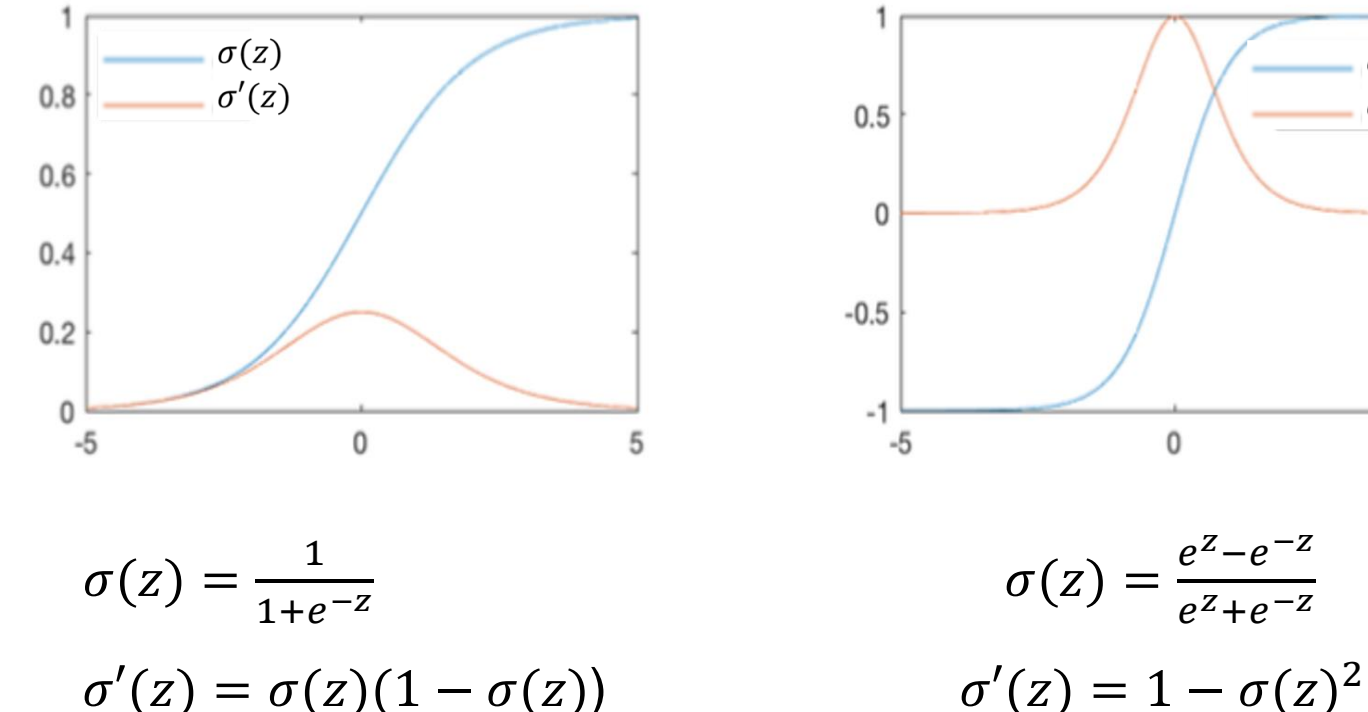

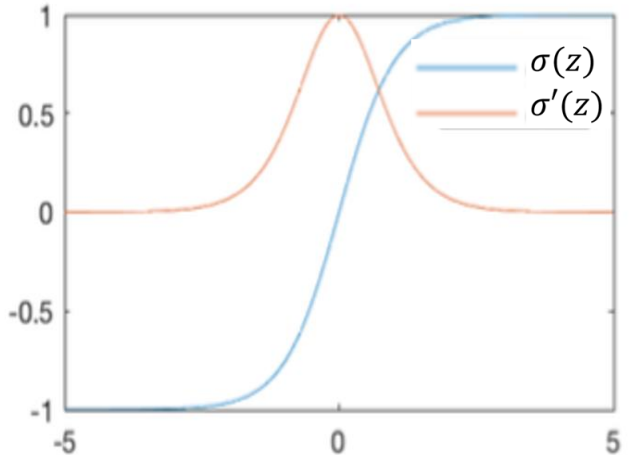

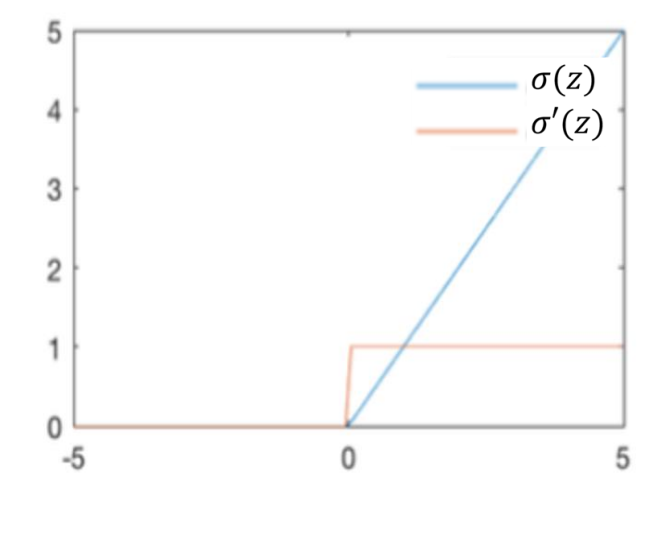

$$
\begin{aligned}\n\frac{e^{z} - e^{-z}}{e^{z} + e^{-z}} & \qquad \sigma(z) = \max(0, z) \\
-\sigma(z)^{2} & \qquad \sigma'(z) = \begin{cases}\n1, & z > 0 \\
0, & \text{otherwise}\n\end{cases}\n\end{aligned}
$$

#### An example: recognizing hand-written digits

- $\blacksquare$  Each hand-written digit is a 28x28 = 784 image
- We want to build a neural network to recognize 10 digits: 0, 1, 2, 3, 4, 5, 6, 7, 8, 9

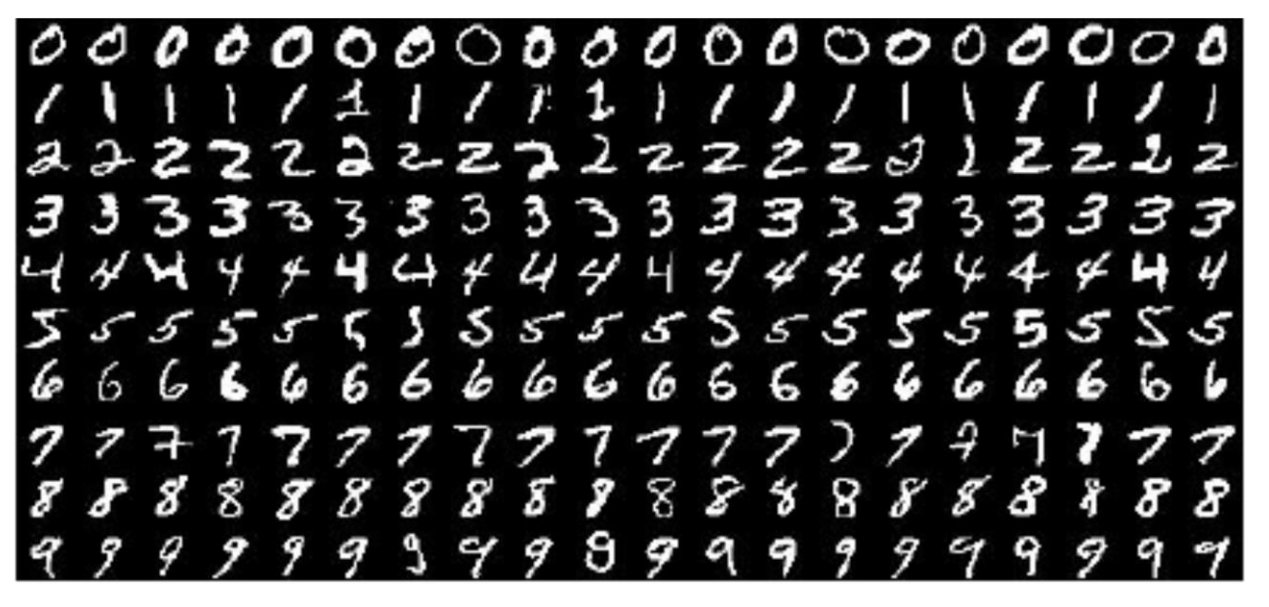

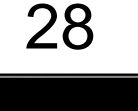

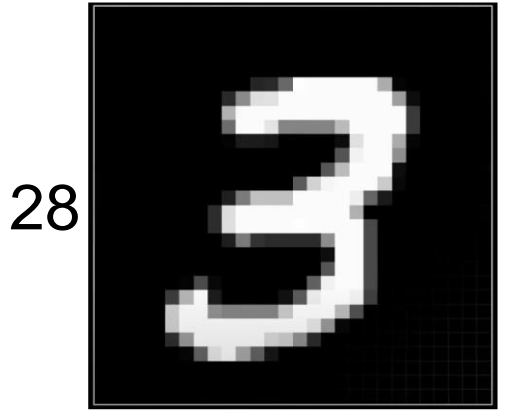

CS583, Bing Liu, UIC 40 https://www.youtube.com/watch?v=aircAruvnKkSubsequent slides are based on 4 videos starting from the following:

# A network for recognizing of hand-written digits

- This is the simplest network, called **Multilayer perceptron (MLP)**
- One input layer
- Two hidden layers
	- 2 is an arbitrary choice
	- Each has 16 neurons or units
- One output layer with 10 units for the 10 digits
- All units are fully connected.

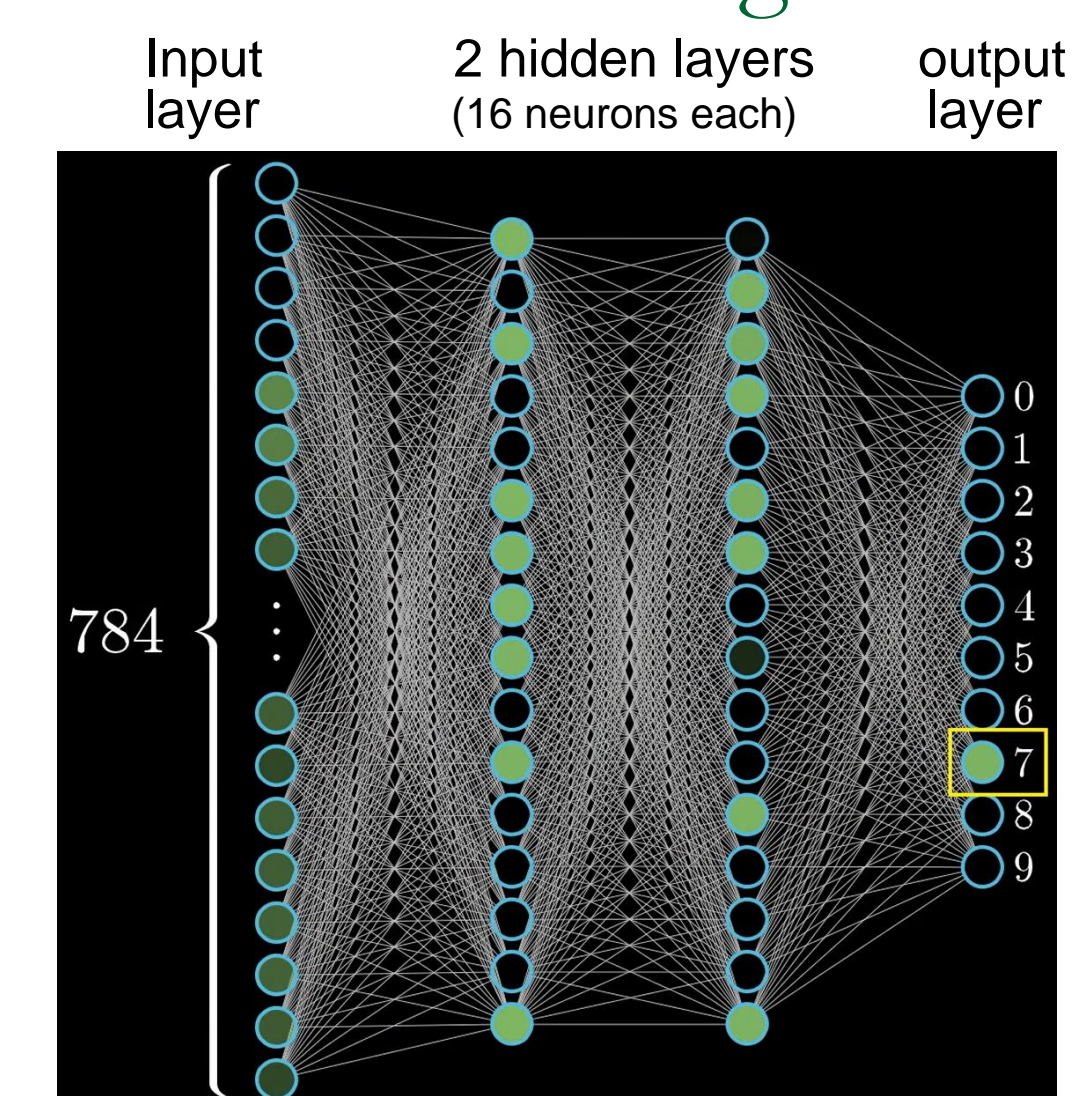

Each neuron is a function, computing an activation value based on all its inputs

- These 784 neurons form the first layer.
- $\blacksquare$  The value held in each output neuron basically tells how likely the input image is each digit.
- Activations of one layer determine the activations of the next layer

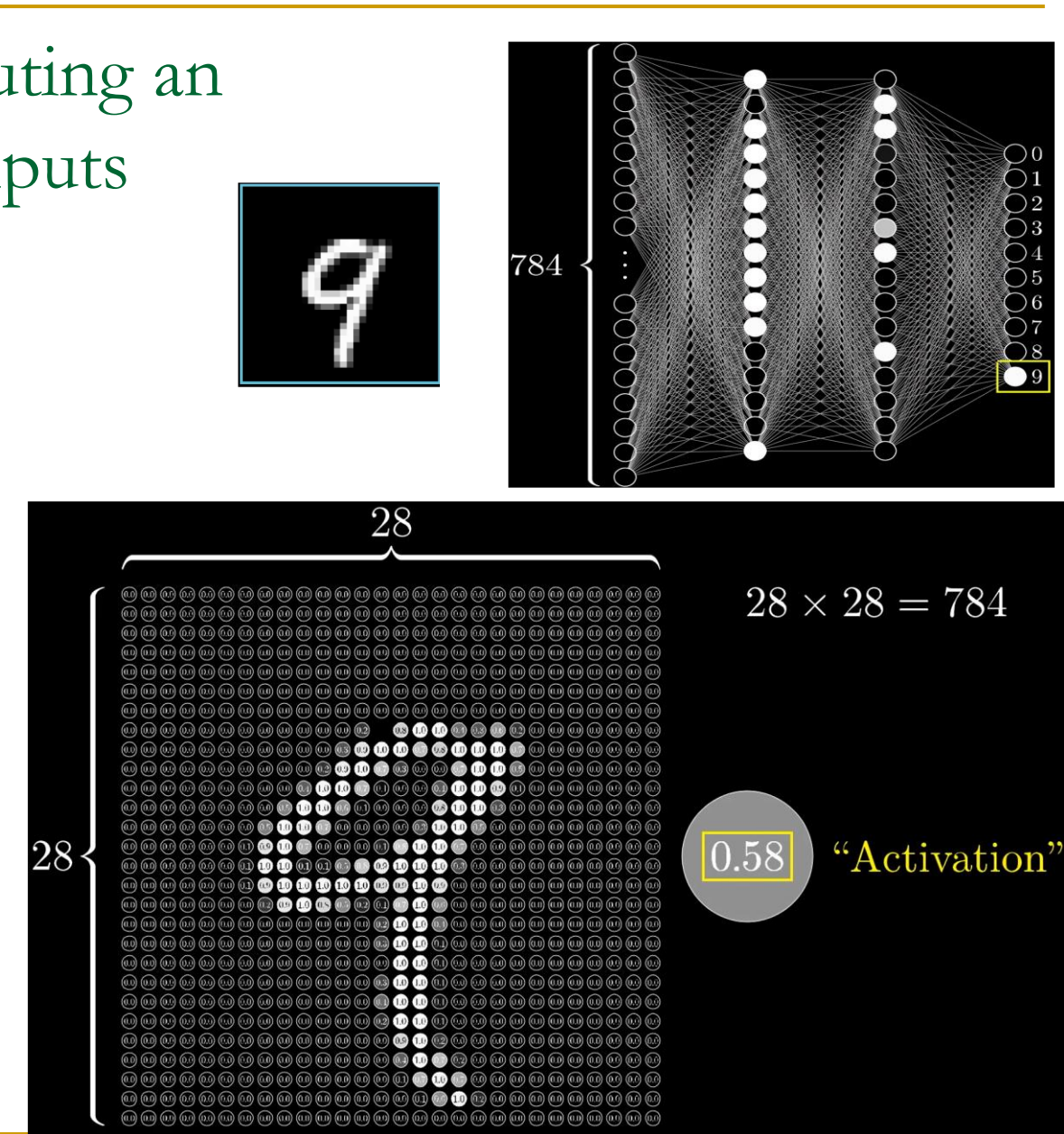

#### Intuitive idea of layers

- The first layer just the gray scale value of each pixel in the image.
- The second layer may capture some low-level features, e.g., edges of different orientations.
- The third layer may capture some high-level features such as loops, strokes, and lines.
- The final layer tells which combination of the subcomponents corresponds to each digit.

#### Let us look at a particular neuron

- How does it pick up a small patten?
- For the value of this neuron, we compute

 $w_1a_1+w_2a_2+w_3a_3+...+w_na_n+b$ 

❑ Which may be any value. In this case, we want the values between 0 and 1, we use squash function sigmoid  $(\sigma)$ 

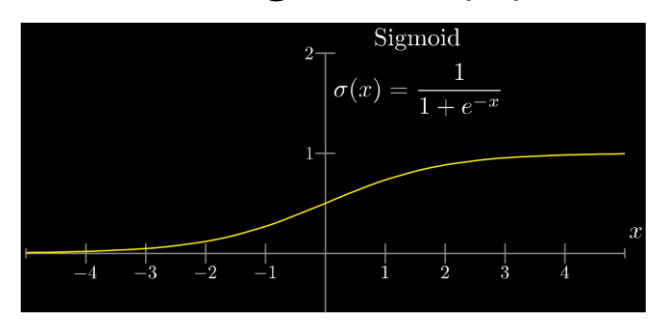

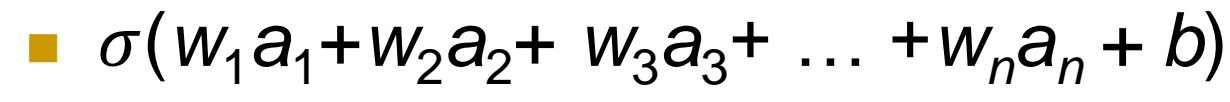

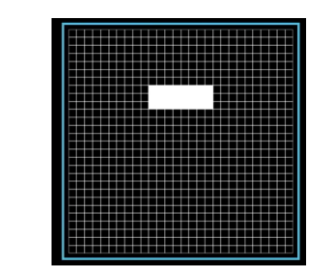

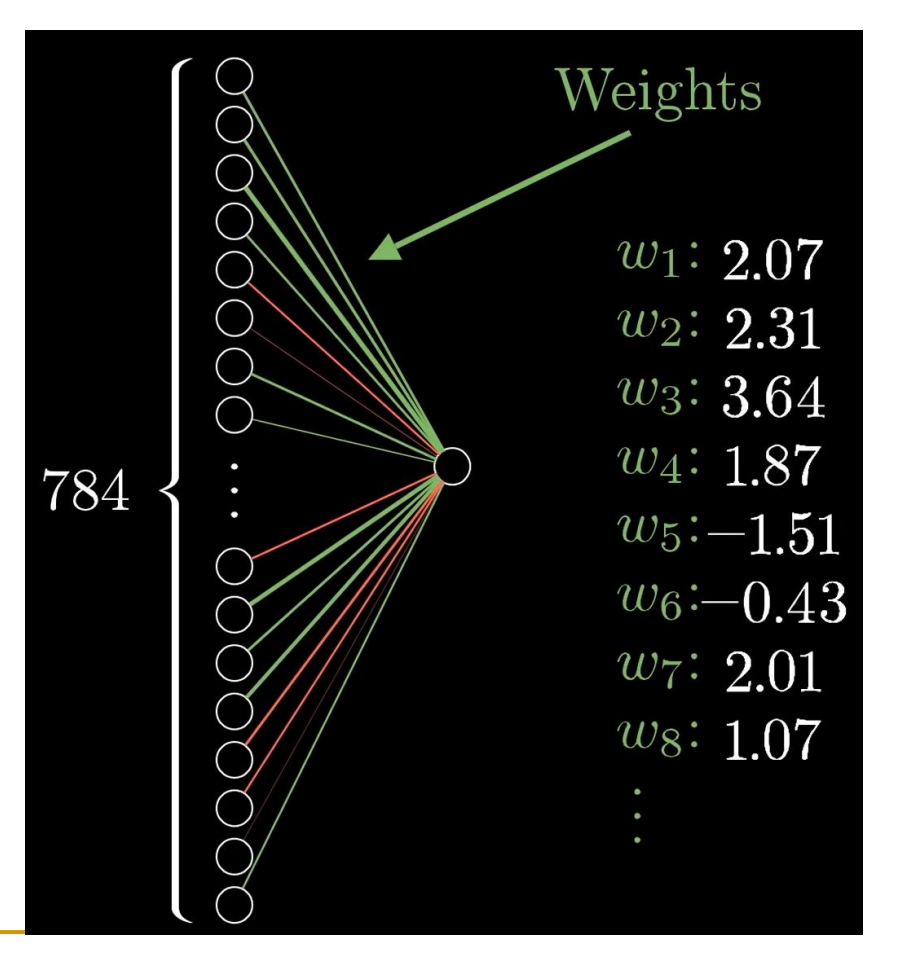

■ Each neuron in one layer is connected with every neuron in the next layer (fully connected).

■ We have

- Number of parameters (or weights):  $784x16 + 16x16 + 16x10$
- □ Number of biases:  $16 + 16 + 10$
- Total number of parameters: 13,002

❑ These all can be tuned and changed.

■ Learning: find suitable values for all these parameters to solve the problem at hand, e.g., classifying hand-written digits.

#### This network is a function with 13,002 parameters

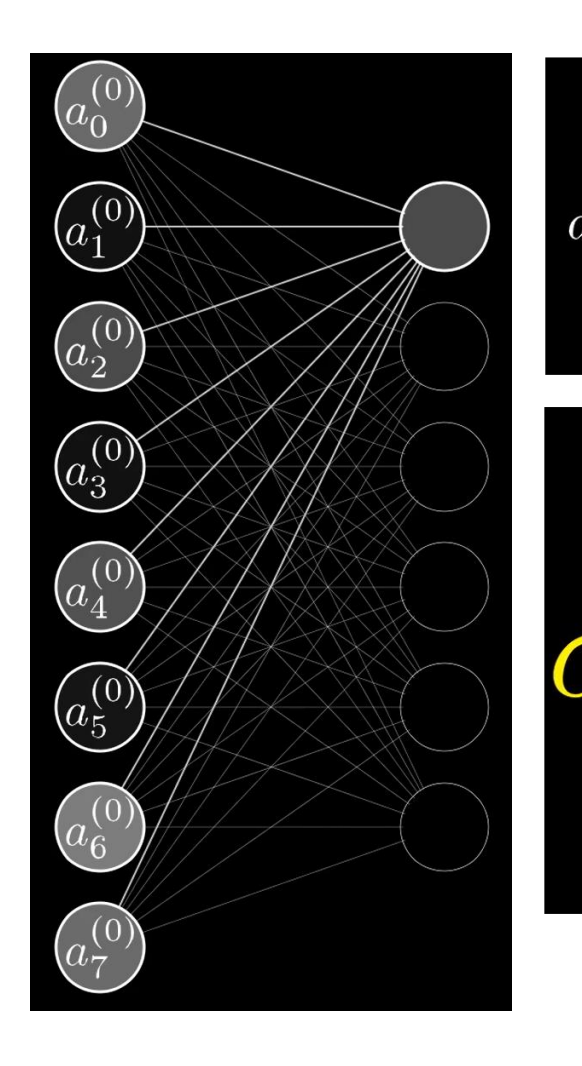

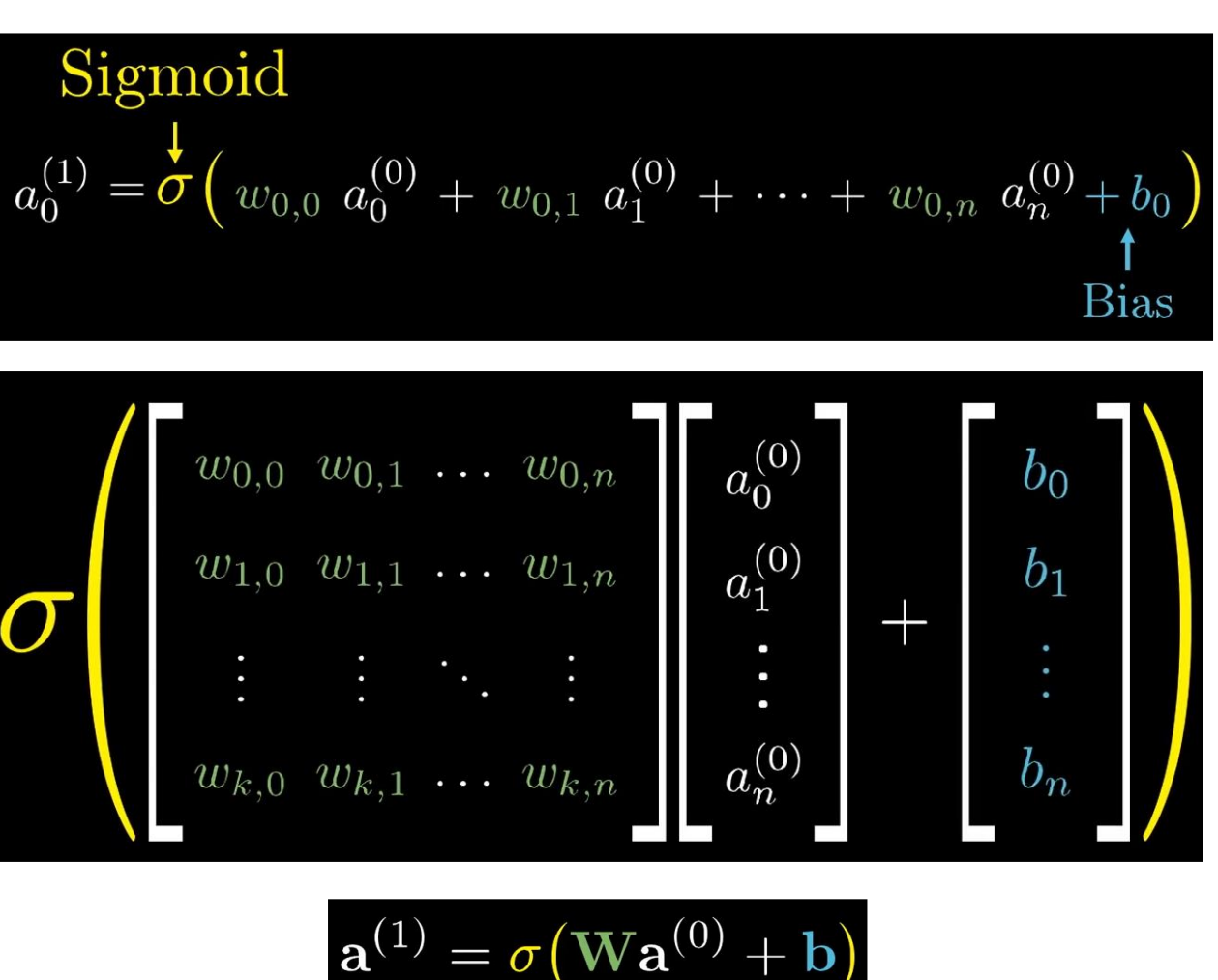

# Learning

- Use a lot of training examples
	- ❑ Images of handwritten digits with the correct labels (what numbers they correspond to)
- $\blacksquare$  to adjust those 13,002 weights and biases to improve the performance on training data.
	- ❑ Hopefully, the resulting network also generalizes to test data.
- An algorithm is needed: backpropagation

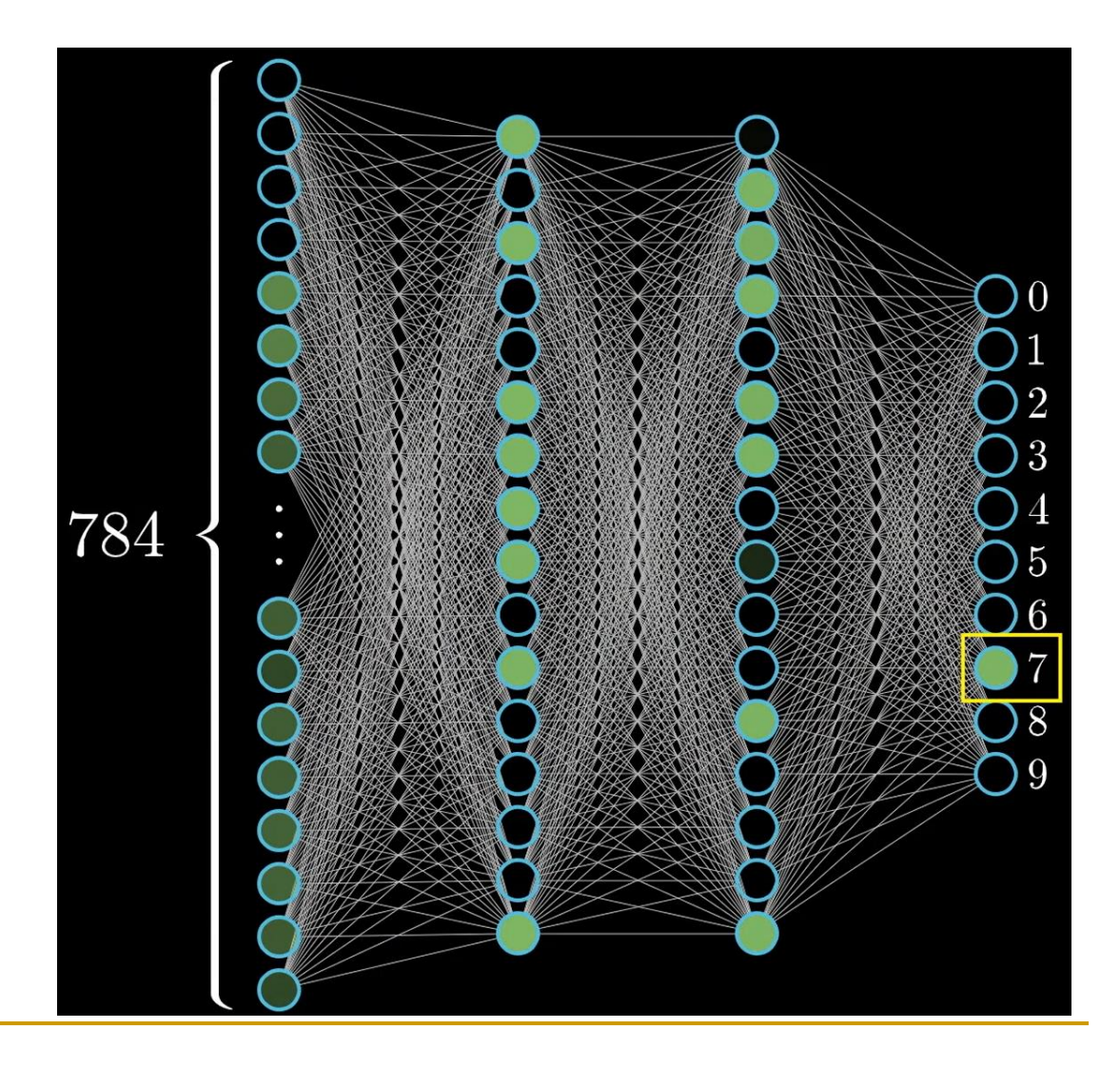

# Training is an optimization problem.

- Trying to find a minima for a cost function *C*(*x*)
- At the beginning, we just give those weights and biases some random values.
- The cost function basically shows how bad the prediction is.

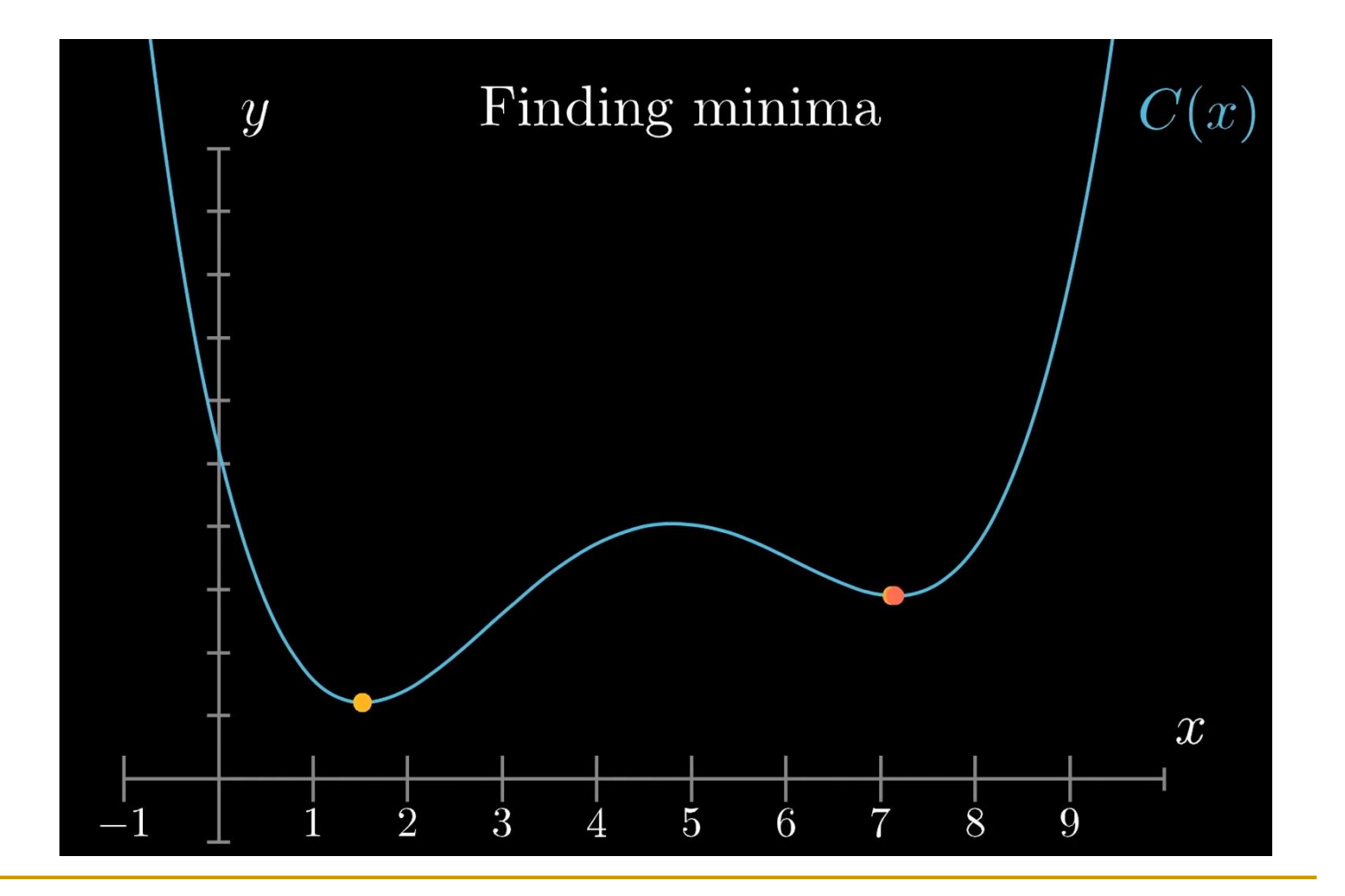

#### We start with a random initialization

■ Input 3 gets nonsense results at the output layer.

■ Use cost function to measure the difference.

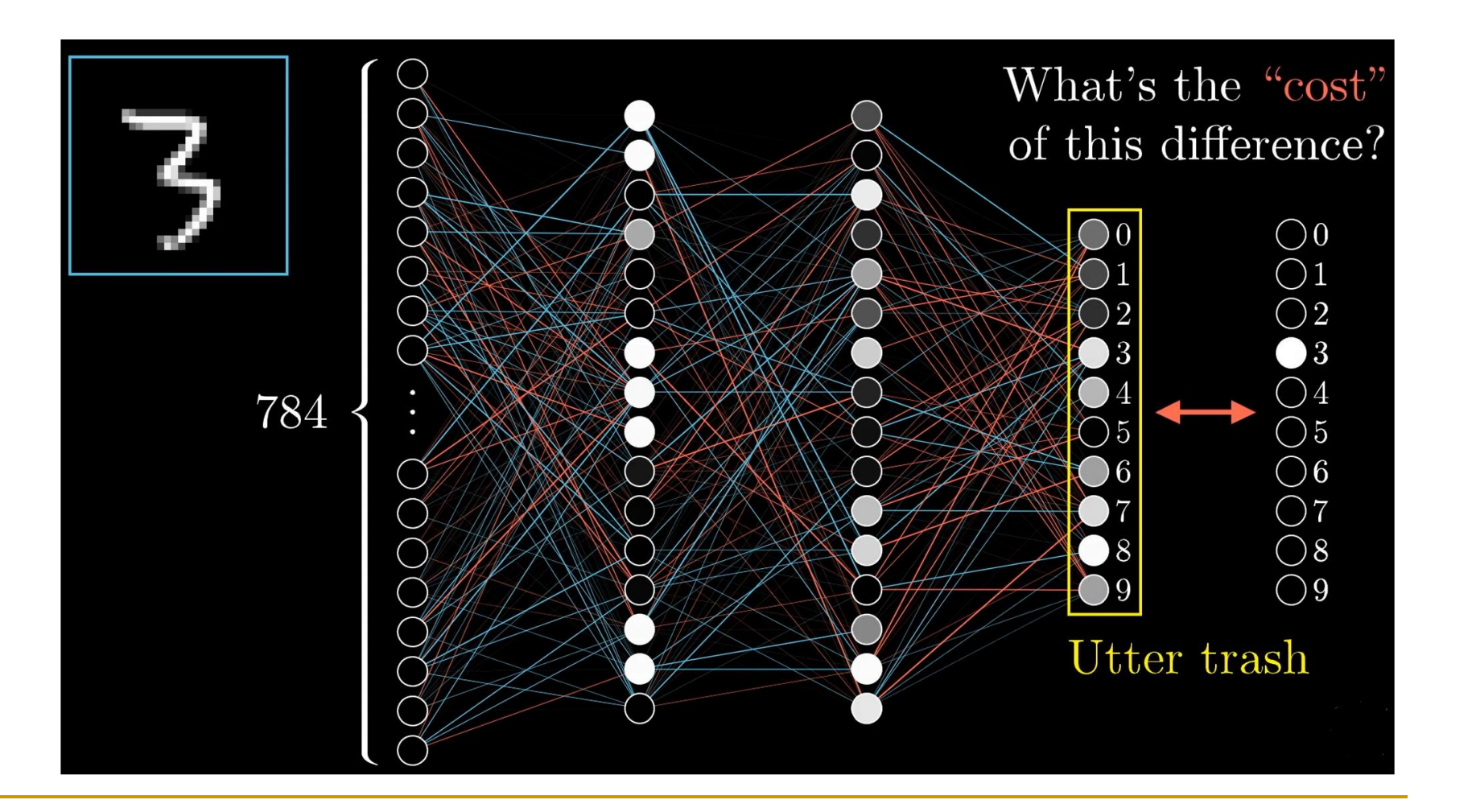

Square loss (cost) function

■ We take the squared difference of what the system gives and what is correct.

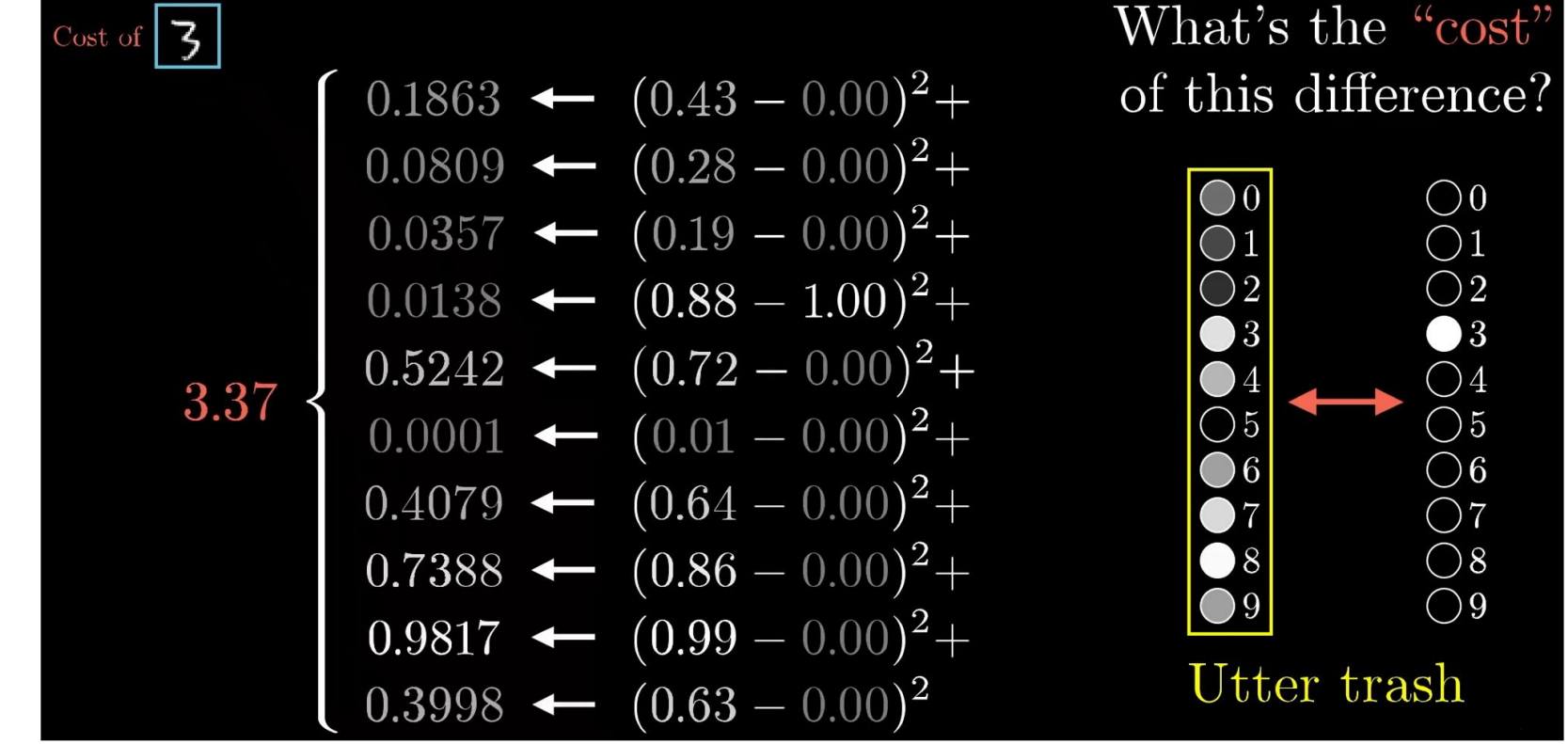

#### Cost will be small if the classification is correct.

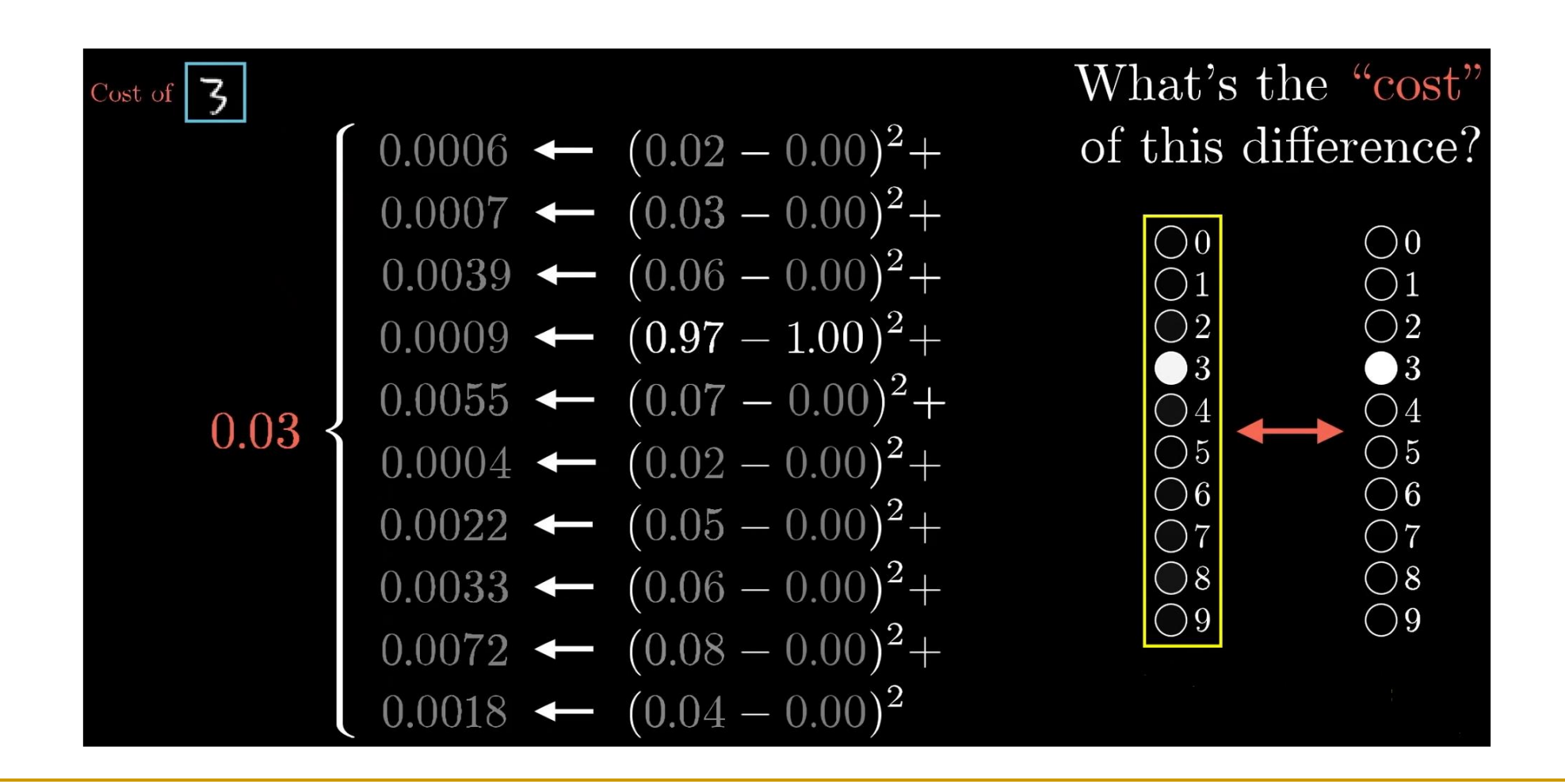

# Cost average over all training data

- The average cost gives an idea how good the network is in classification.
- Training algorithm basically changes all 13002 those weights and biases to get better cost.

Here we only show only one training exampleWhat's the "cost" Average cost of

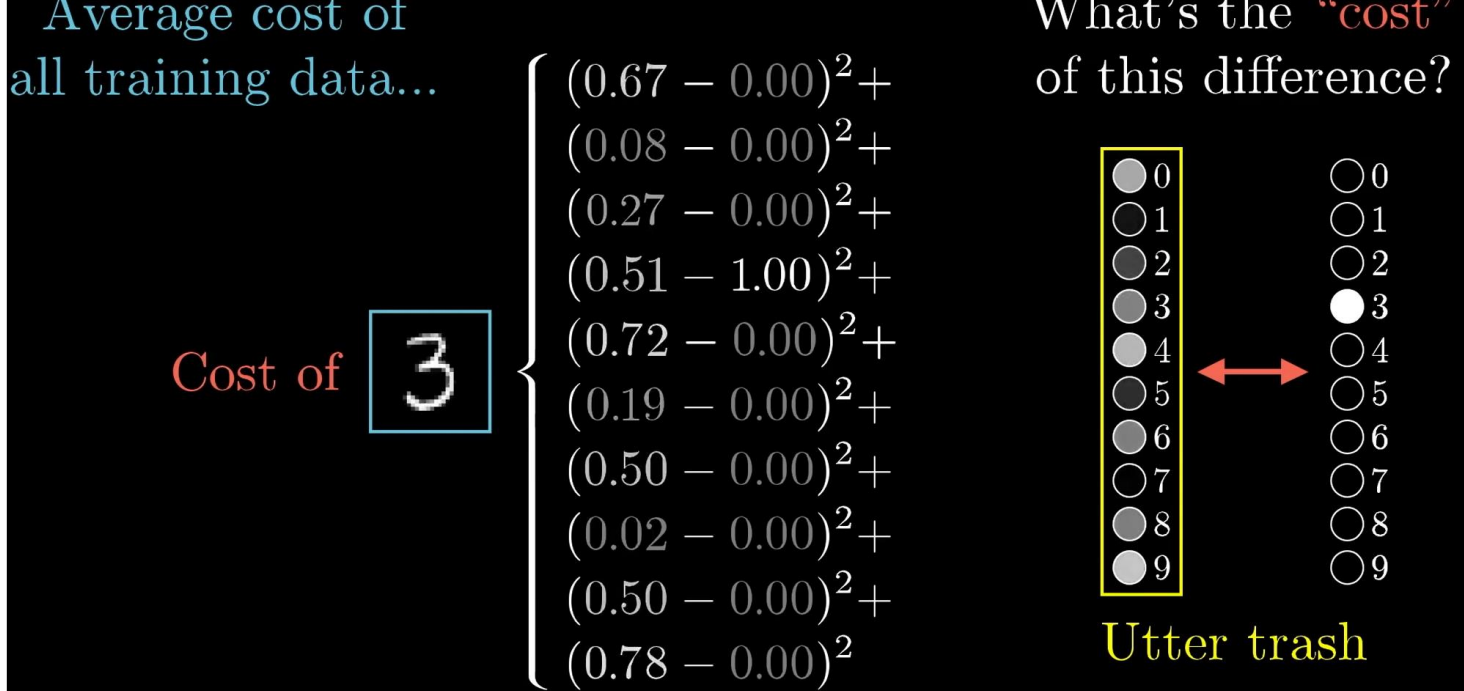

❑ How to do that?

How do we optimize? Let us consider only one weight *w* first

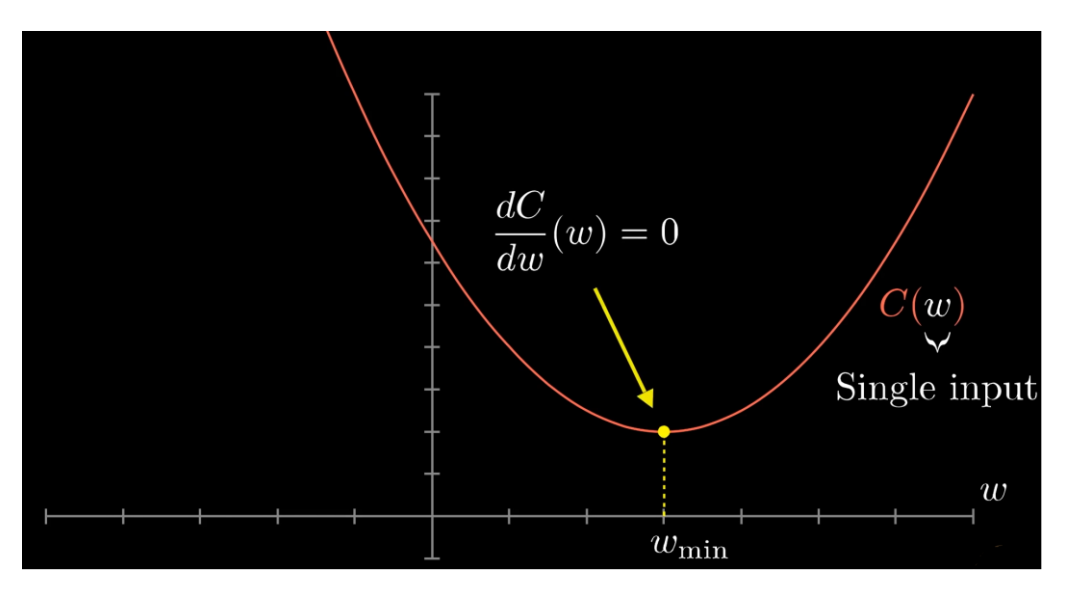

#### For a simple function For a complex function

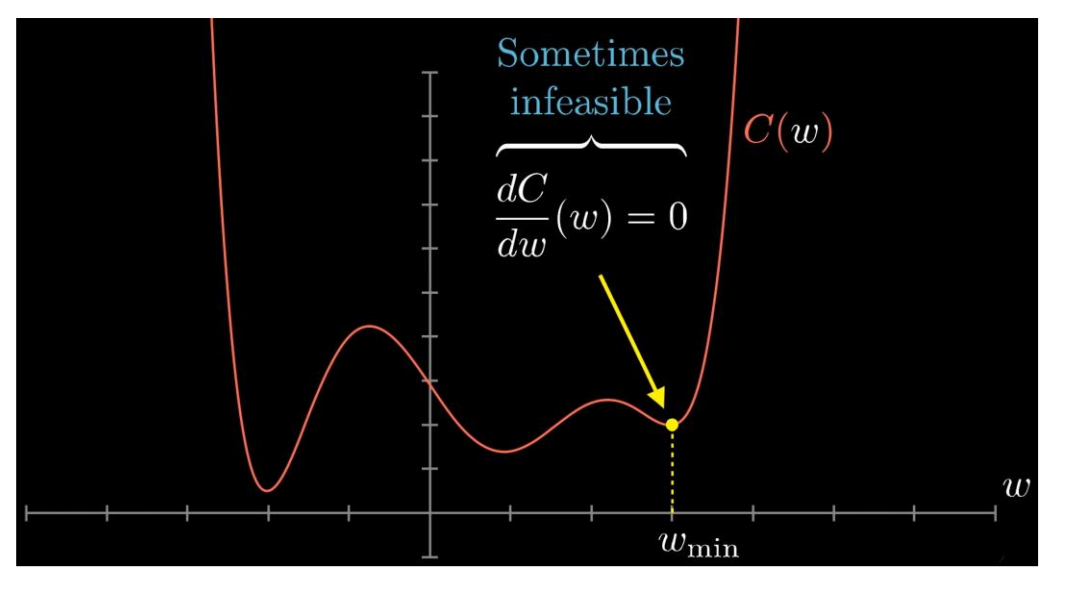

Very difficult for our cost function with 13,002 variables. ❑ We need gradient decent.

#### How is gradient descent used

- Let us put all the 13,002 weights and biases in a single vector and all the negative gradients of them into another vector.
- We can nudge or change the weights and biases to reduce the cost and to minimize it.
- The algorithm doing this is backpropagation.

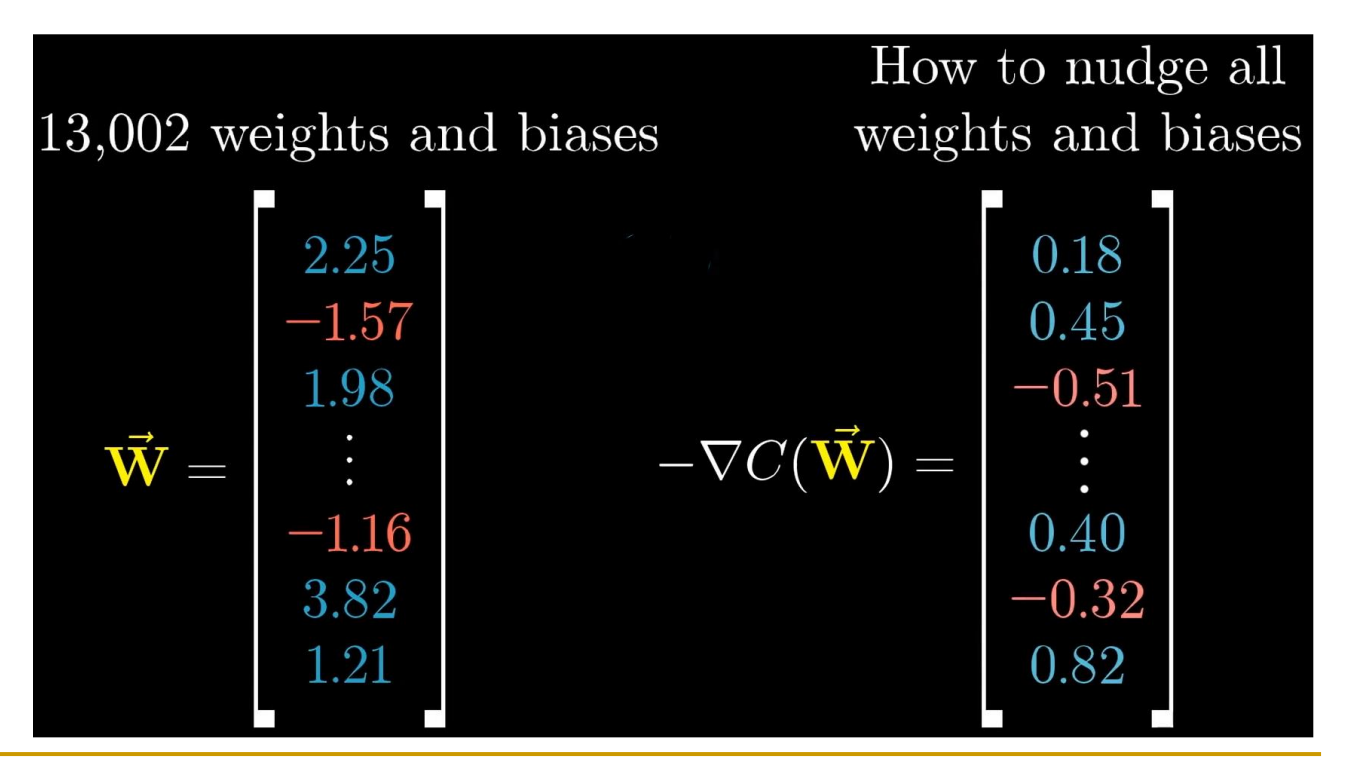

# Meaning of those gradient numbers

#### ■ We can see

- ❑ what weight should increase and
- ❑ what should decrease
- ❑ what change means a lot

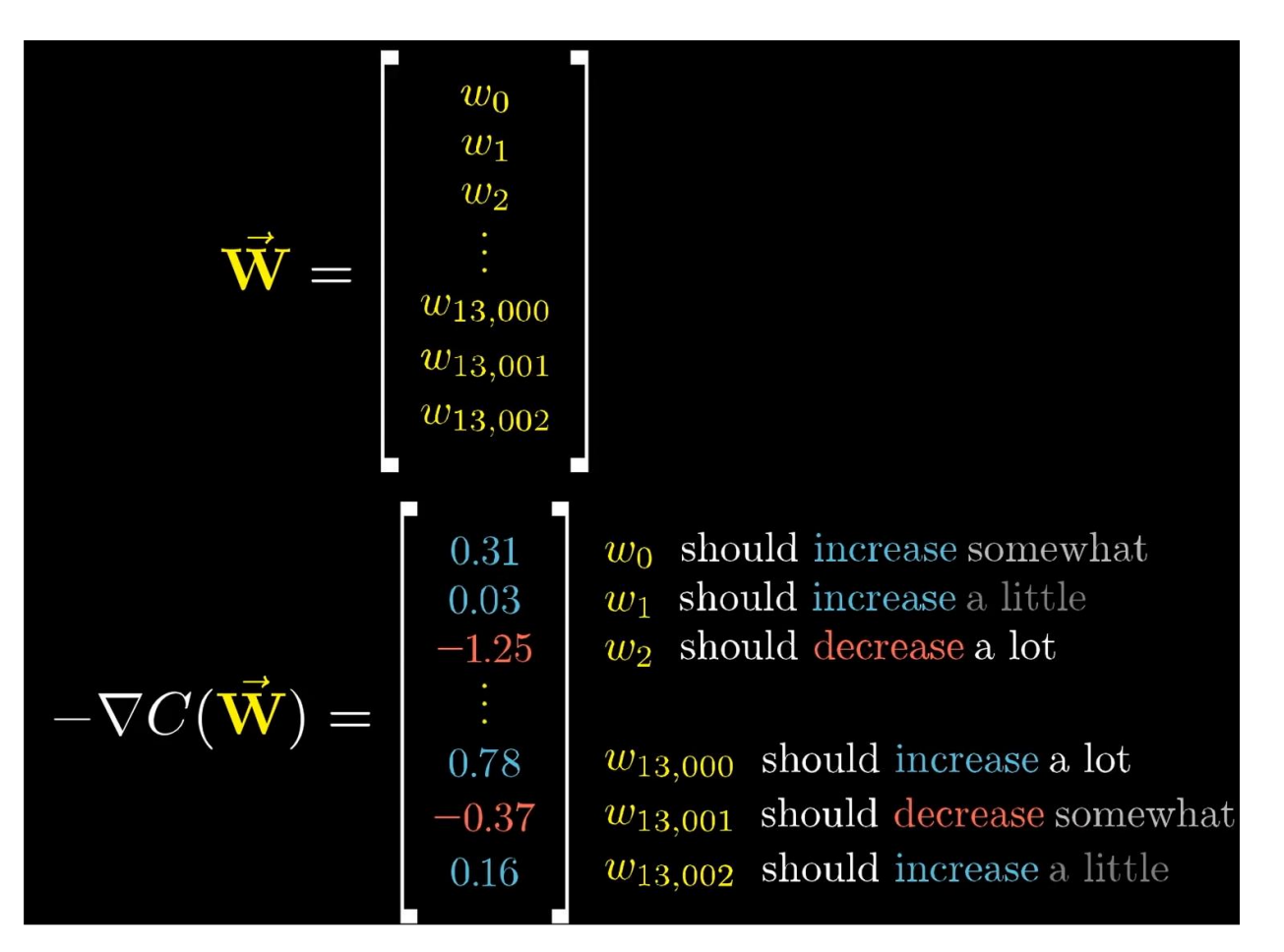

# Backpropagation

- The backpropagation algorithm was originally introduced in the 1970s,
- [but its importance wasn't fully appreciated until a](http://www.nature.com/nature/journal/v323/n6088/pdf/323533a0.pdf) famous 1986 paper by [David Rumelhart](http://en.wikipedia.org/wiki/David_Rumelhart), [Geoffrey Hinton](http://www.cs.toronto.edu/~hinton/), and [Ronald Williams](http://en.wikipedia.org/wiki/Ronald_J._Williams).
- That paper describes several neural networks where backpropagation works far faster than earlier approaches,
	- making it possible to use neural nets to solve problems which had previously been insoluble.
- Today, the backpropagation algorithm is the workhorse of learning in neural networks.

# Training: backpropagation algorithm

- Step 1: initialize the weights and biases.
	- ❑ Weights in the network are initialized to random numbers from interval [-1,1]
	- ❑ Each unit has a BIAS associated with it
	- Biases are similarly initialized to random numbers from the interval [-1,1]
- Step 2: feed the training sample
- Step 3: propagate the inputs forward; we compute the net input and output of each unit in the hidden and output layers.
- Step 4: back-propagate the error.
- Step 5: update weights and biases to reflect the propagated errors.
- Step 6: terminating conditions.

# Intuition of backpropagation

- Since in each step the cost is over all training examples, let us focus on a single example.
- The network isn't well trained, the output activations are pretty random for the input image of 2.
- $\blacksquare$  So we need to adjust those weights and biases.

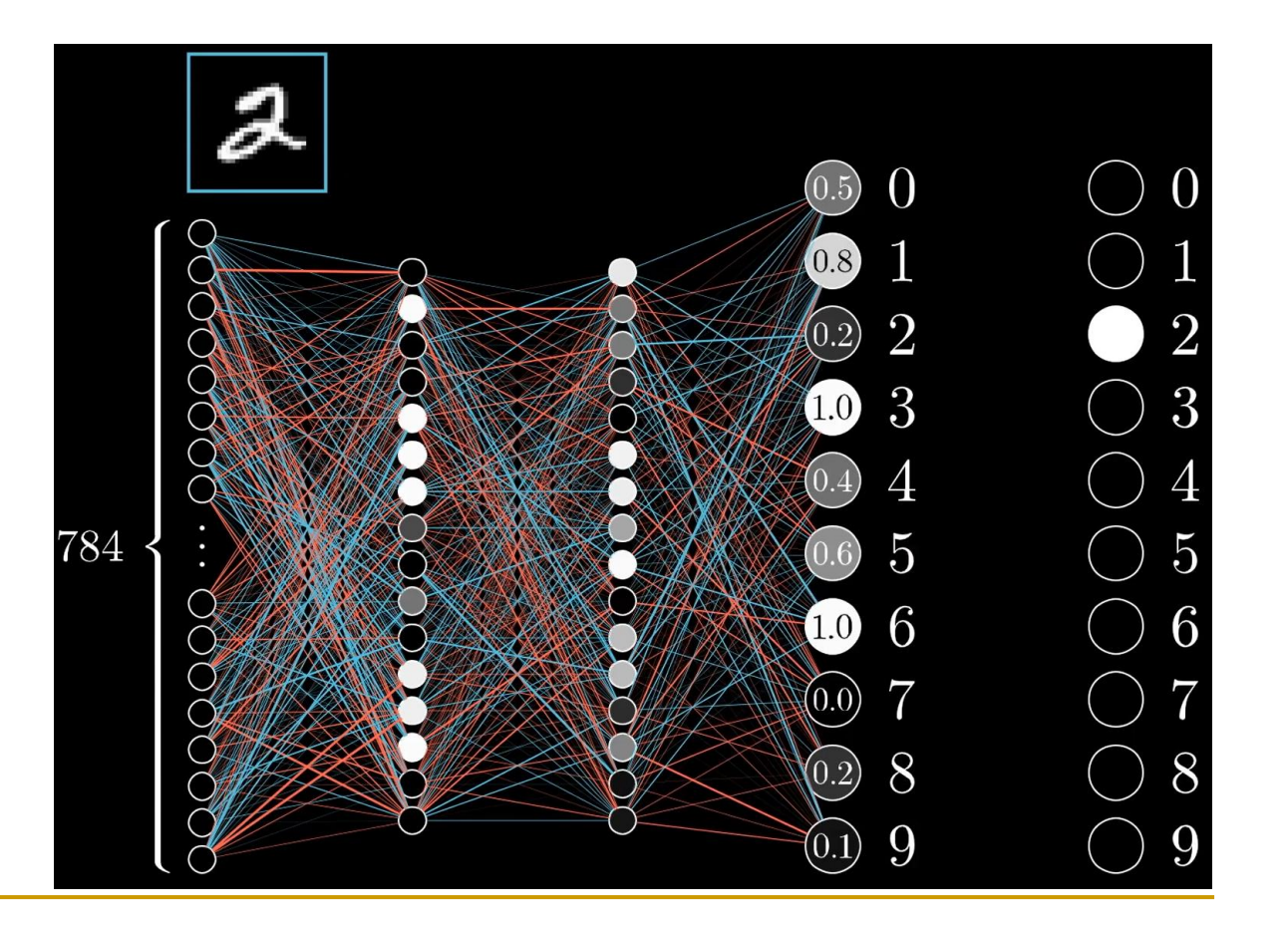

# Intuition of backpropagation (cont.)

- We know which activation should go up and which should go down.
- In this case, the target value for 2 should 1.0 and the others should be 0.0.
- We should nudge activation value for the number '2' up & the rest down.
	- ❑ For 7, 8, 9, the values are small.
	- ❑ The size of each nudge should be in proportion to its target value

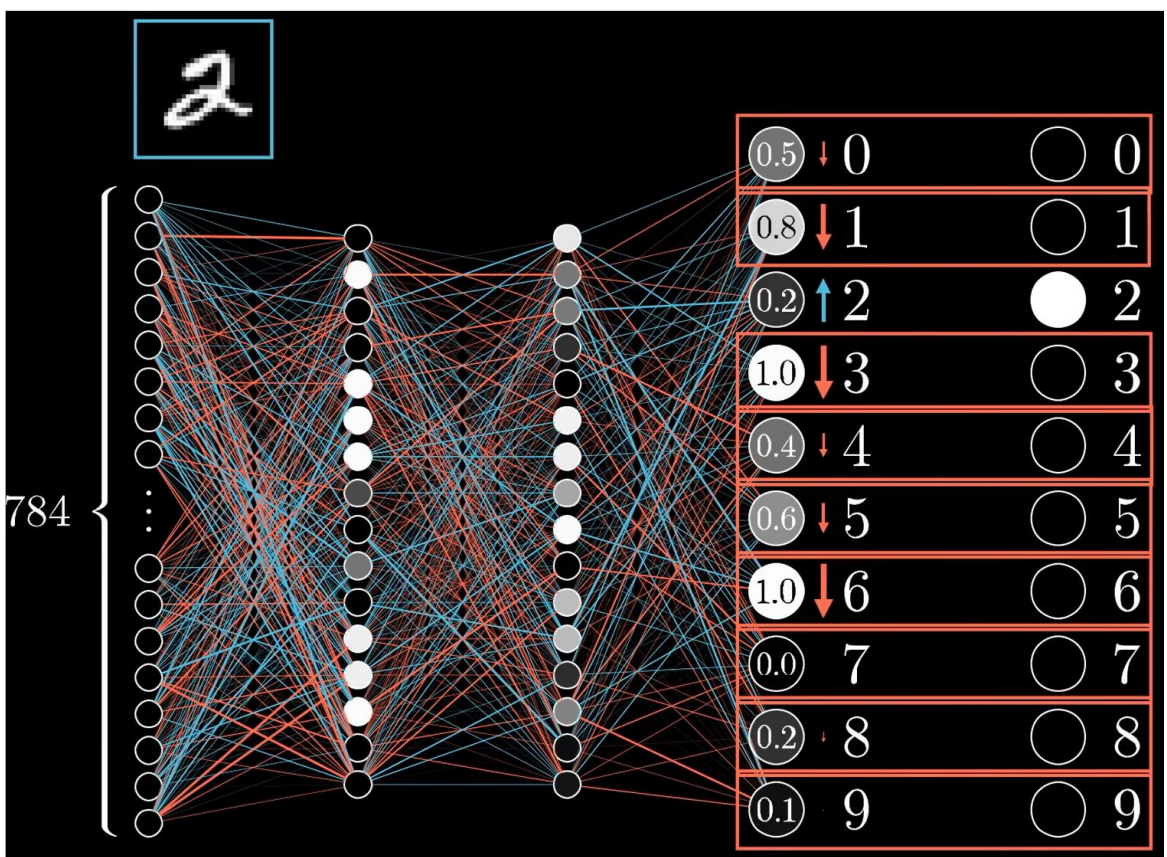

#### Let us look at neuron for 2 only

- We can nudge weights, the bias and activations.
	- ❑ Note that we cannot change activations,
	- ❑ but only the weights and biases of the previous layers, which Change  $a_i$ affect the activations

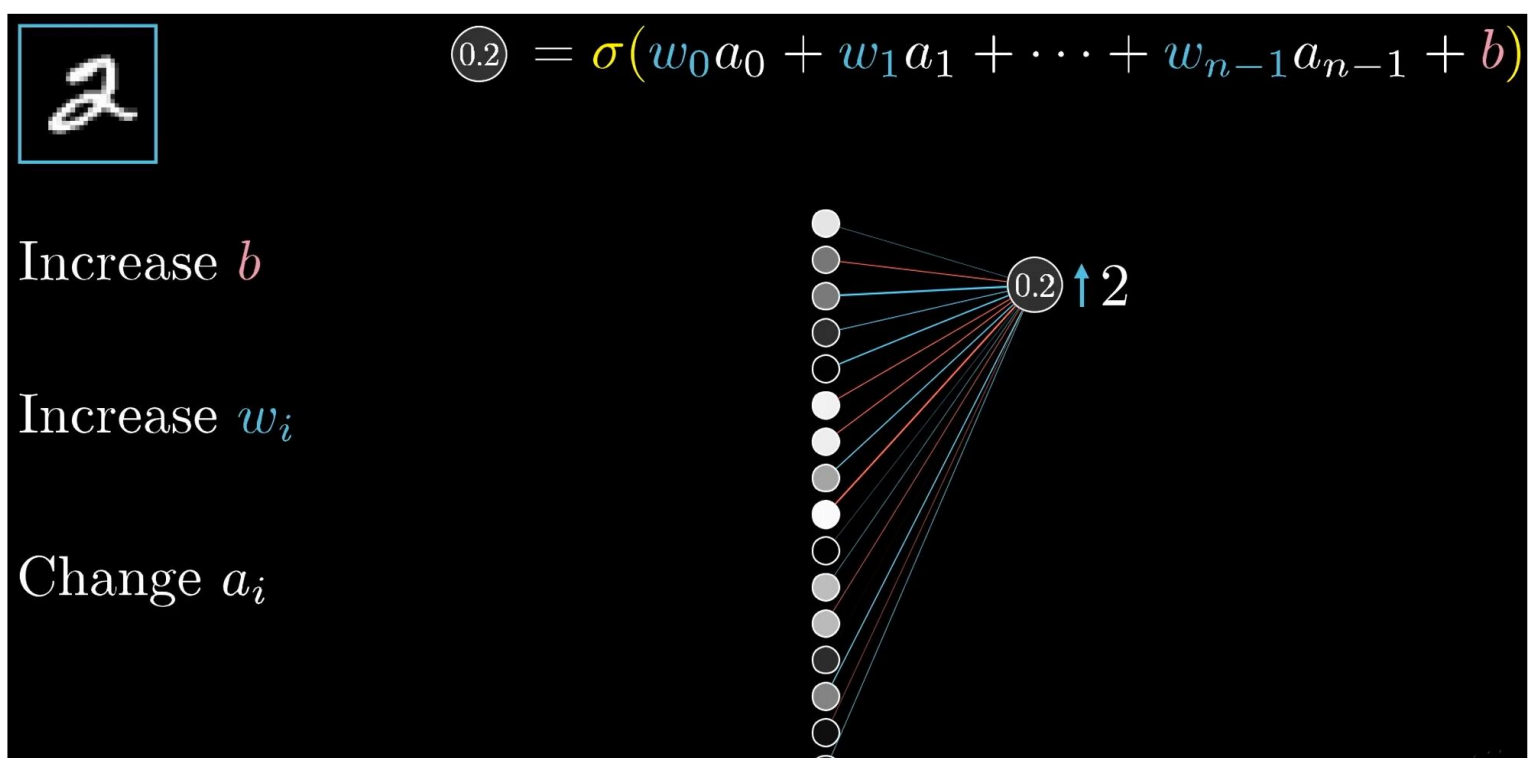

## The effect of gradient

- $\blacksquare$  The gradients tell us which weight or bias should be nudged up or which down,
- but which nudge will give us the best effect "best bang for the buck".

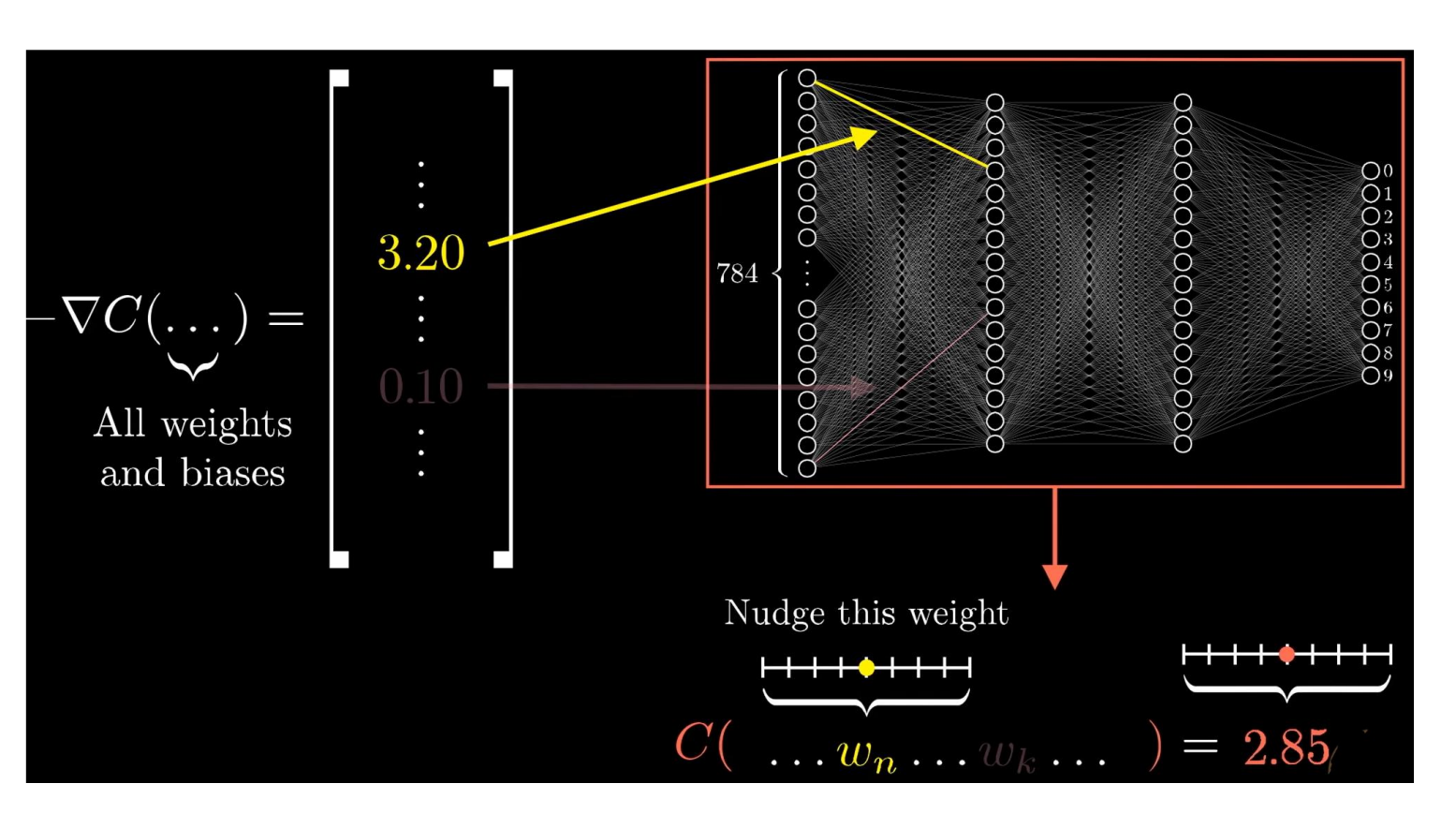

# Considering all output neurons

- We have only considered the output neuron for 2.
- We also need to consider all the output neurons and how they should be nudged and their effect on the second last layer.

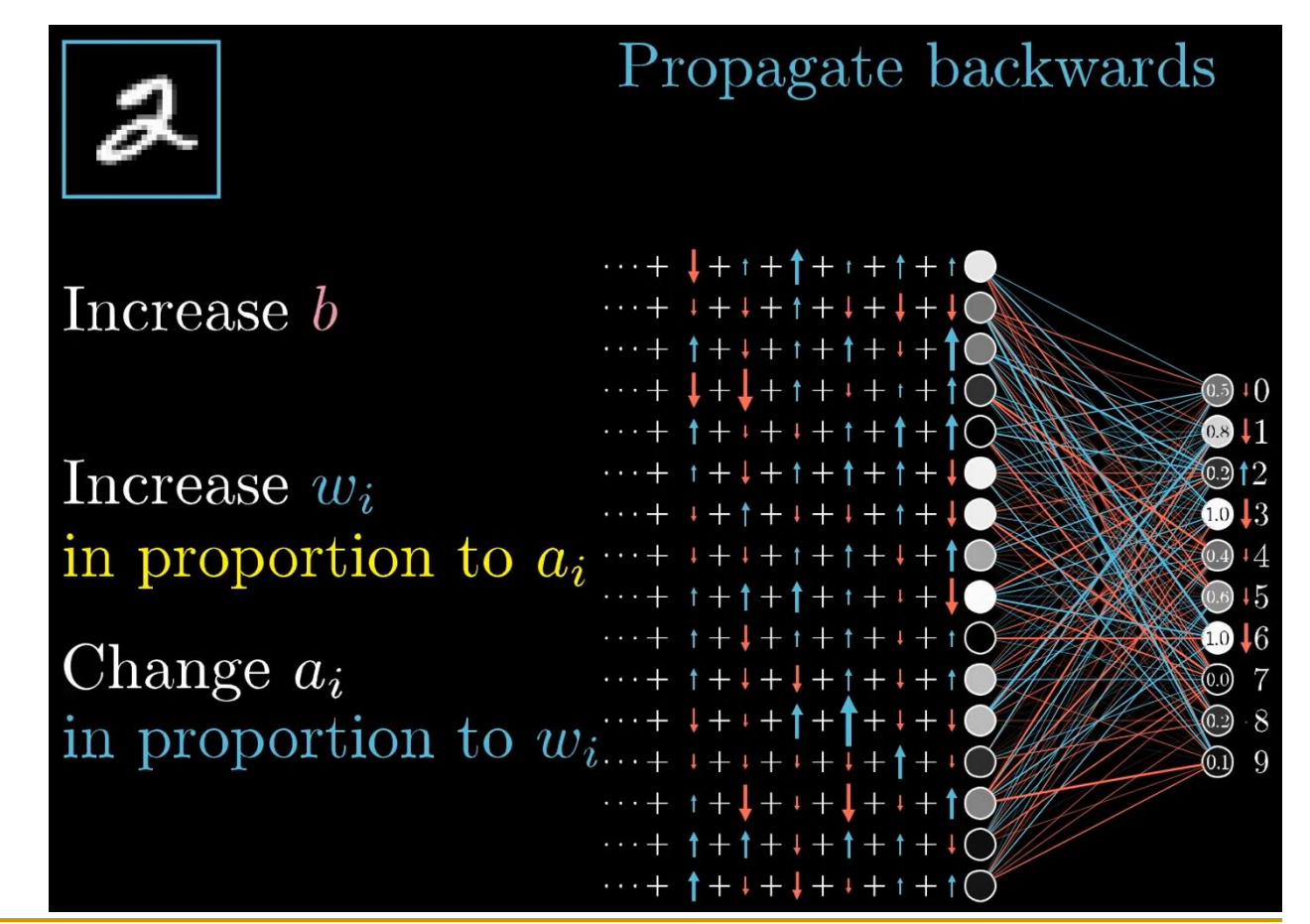

# The idea of backpropagation

- $\blacksquare$  Finally, we sum up all the effects to get what should happen to the second to the last layer.
- Then we can recursively apply the same process to the previous layer and so on.
	- ❑ So that their weights and biases can be adjusted.

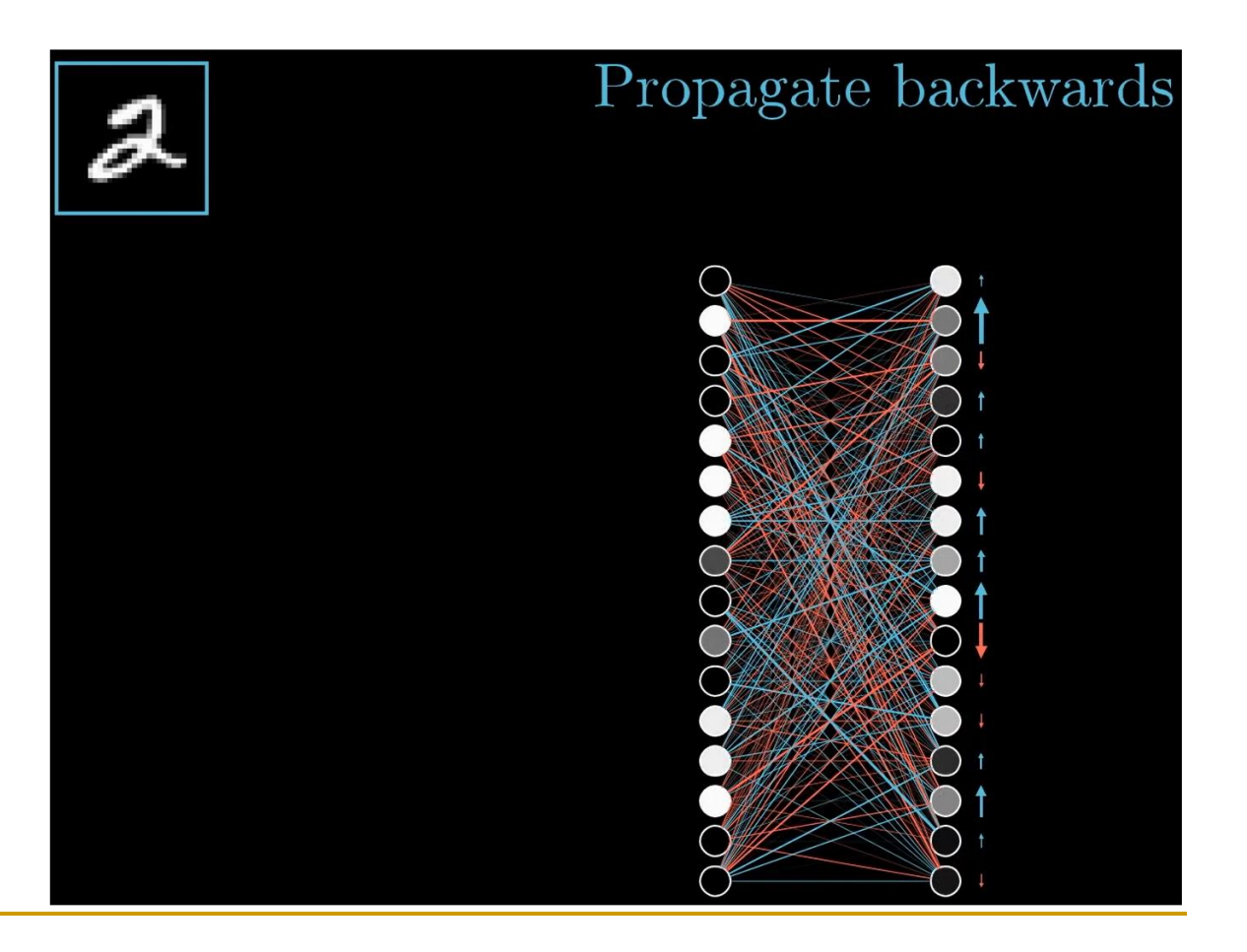

# Considering all training examples

- So far, we have only looked at one training example of 2.
	- ❑ We can get how much change should be applied to each weight and bias.
	- ❑ But we need to average over all training data to get their desired changes

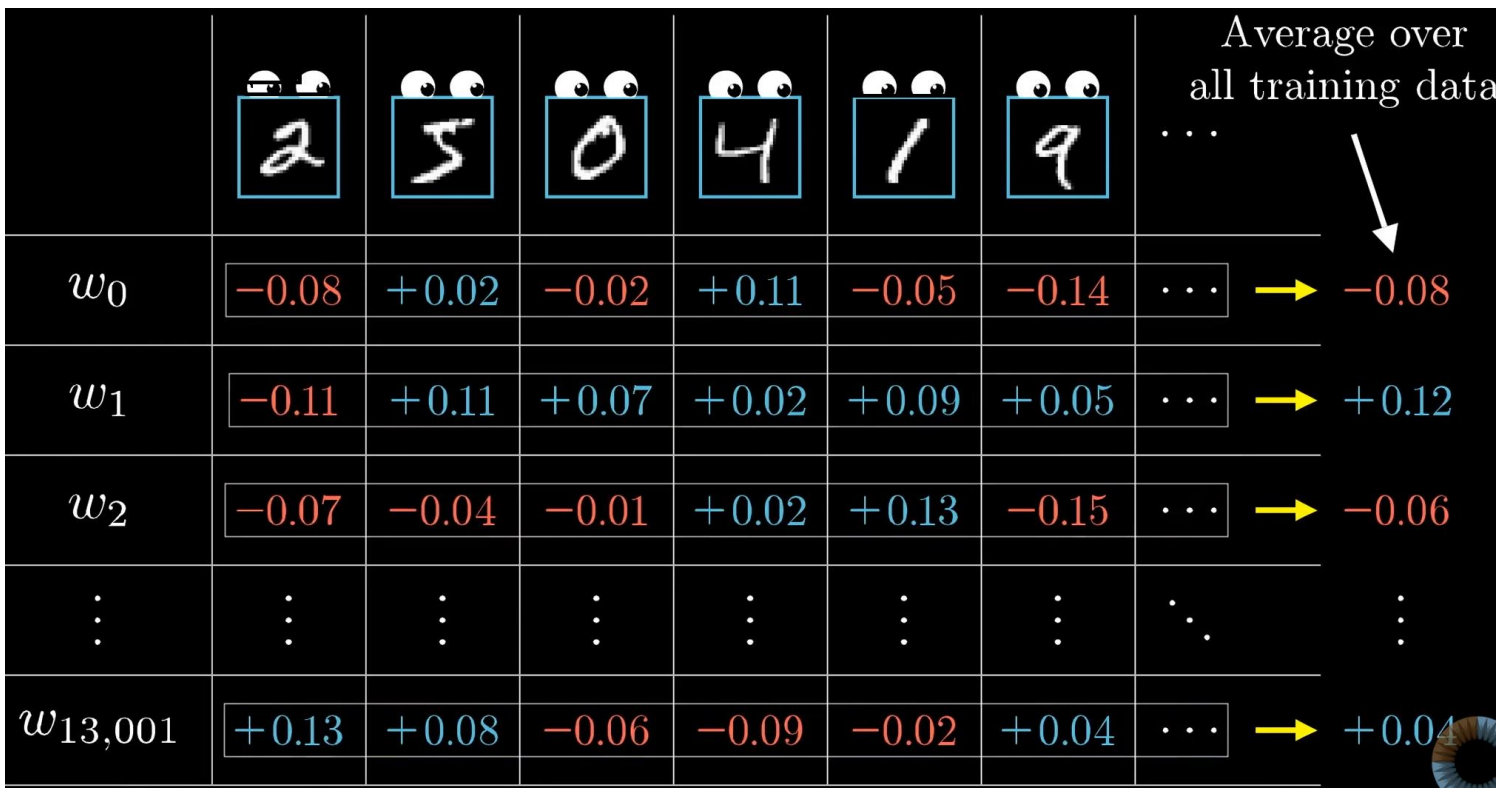

# Stochastic gradient descent

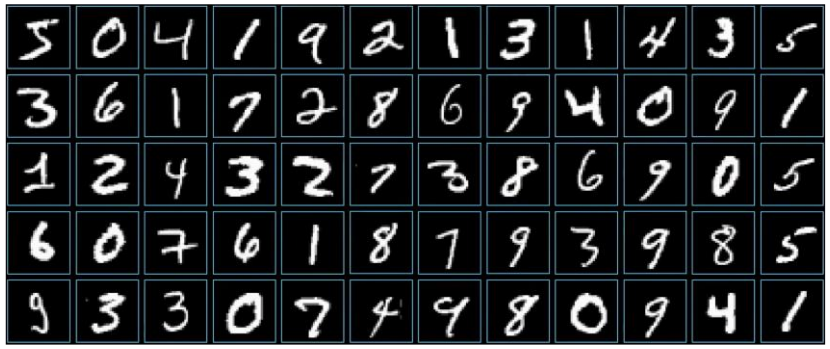

- It takes too long to go though all the training data and all those computations to calculate each nudge/change.
- In practice, we use stochastic gradient descent.
	- ❑ We shuffle the data & divide them in minibatches and
	- ❑ work on each minibatch in each step.

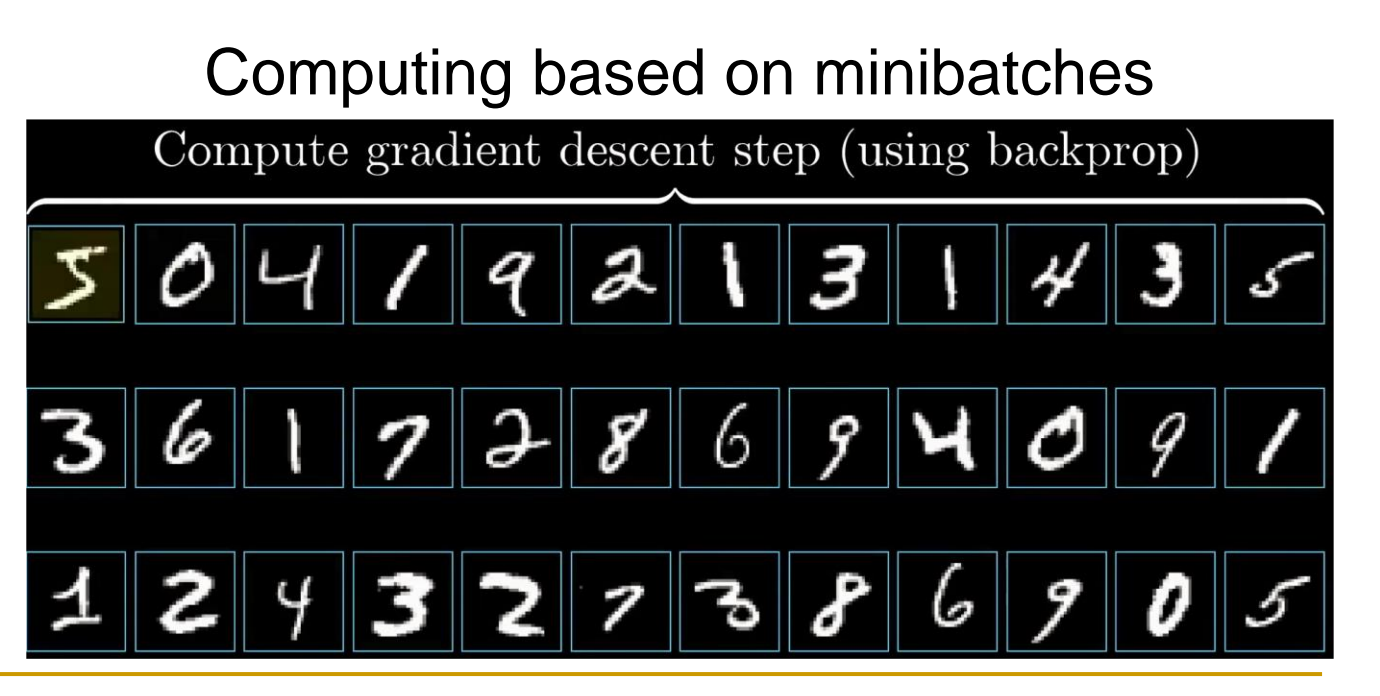

# Math of backpropagation

- We start with a very simple case:
	- ❑ one neuron in each layer
- Further, we will focus on the last two layers.
	- ❑ For a training example with class y, the last neuron is for the class (i.e., 1.00)
- We work on one training example first.

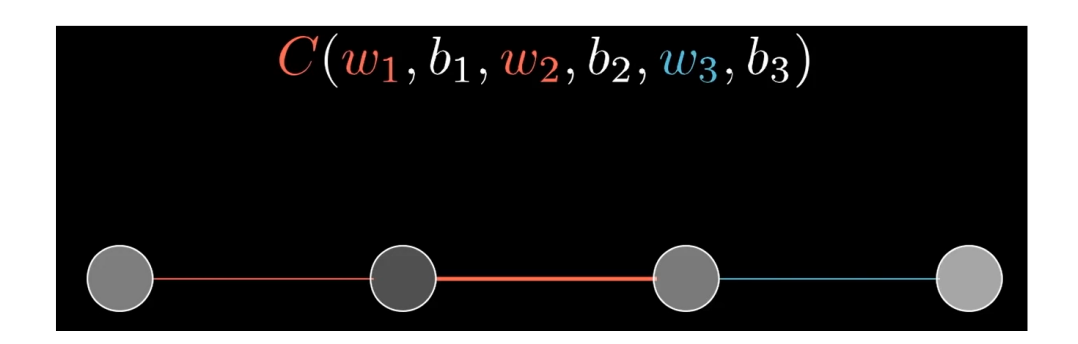

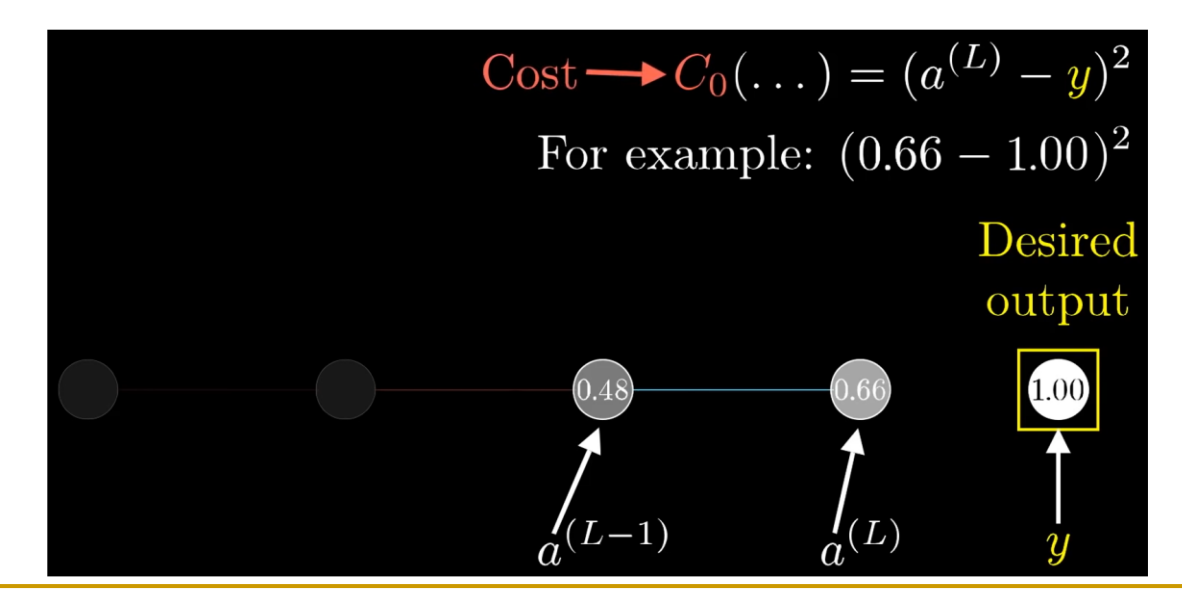

#### Model the two layers

■ Let us see the flow structure for 2 layers.  $C<sub>0</sub>$  is the cost of one training example

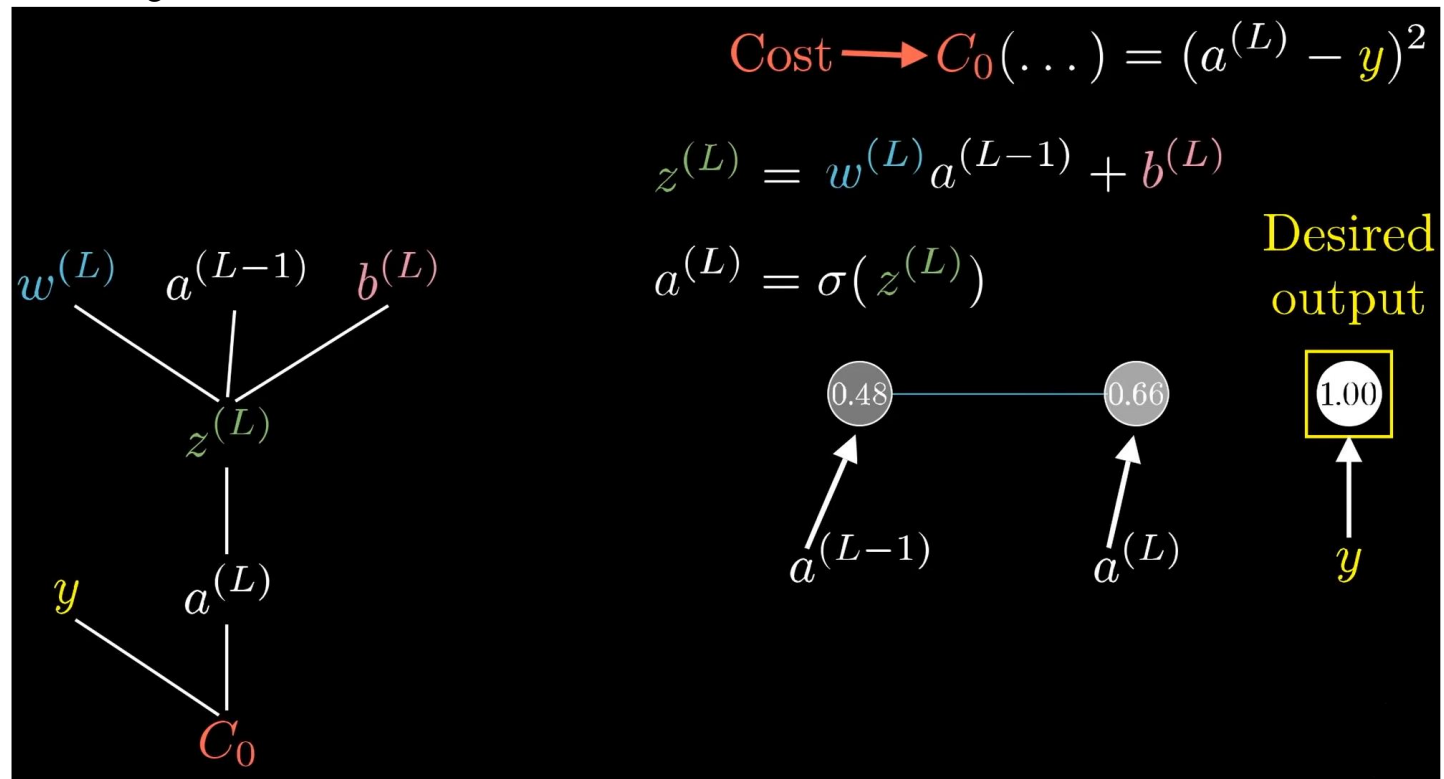

■ Note that we can go to the next level too, but we will not focus on that

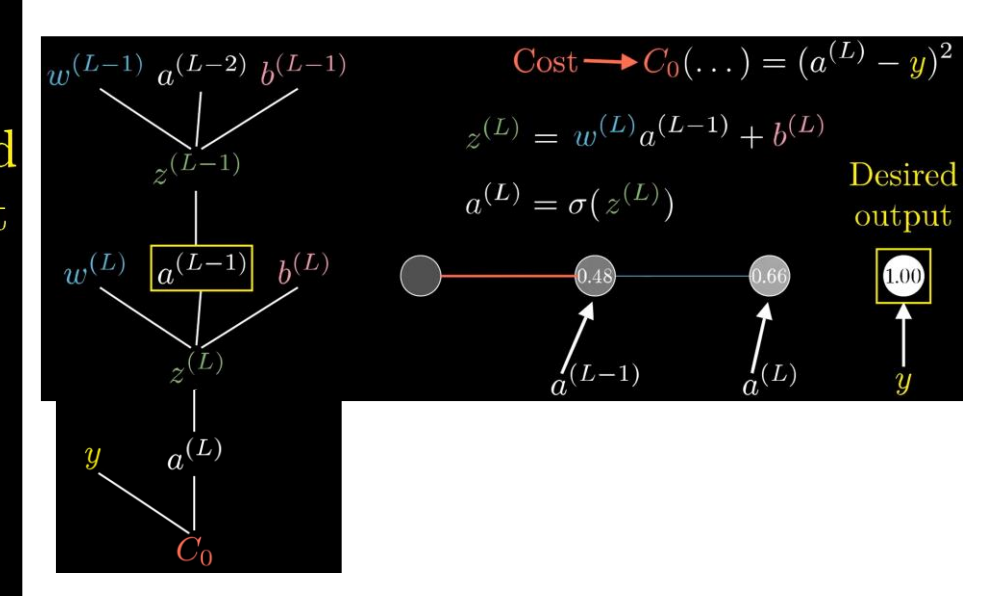

# How sensitive cost is to a small change in weight?

- Each term is just a numerical value with a number line.
- To get the sensitivity, we take partial derivatives ❑ Chain rule

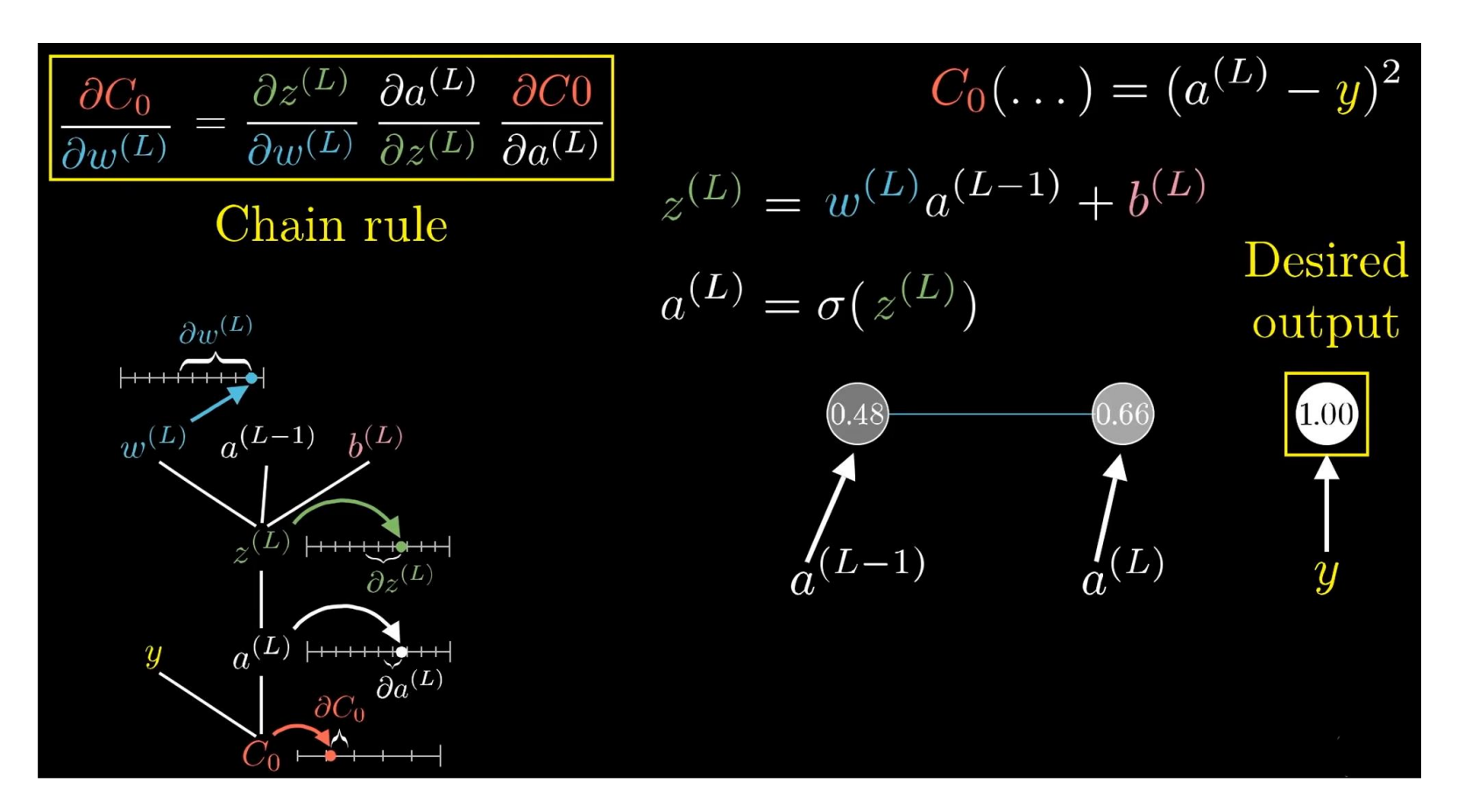

# Compute all derivatives

$$
\frac{\partial C_0}{\partial w^{(L)}} = \frac{\partial z^{(L)}}{\partial w^{(L)}} \frac{\partial a^{(L)}}{\partial z^{(L)}} \frac{\partial C_0}{\partial a^{(L)}}
$$

$$
\frac{\partial C_0}{\partial a^{(L)}} = 2(a^{(L)} - y)
$$

$$
\frac{\partial a^{(L)}}{\partial z^{(L)}} = \sigma'(z^{(L)})
$$

$$
\frac{\partial z^{(L)}}{\partial w^{(L)}} = a^{(L-1)}
$$

$$
C_0 = (a^{(L)} - y)^2
$$
  
\n
$$
z^{(L)} = w^{(L)}a^{(L-1)} + b^{(L)}
$$
  
\n
$$
a^{(L)} = \sigma(z^{(L)})
$$
  
\n0.48  
\n0.66  
\n0.66  
\n0.00  
\n0.48  
\n0.60  
\n0.00  
\n0.01  
\n0.02  
\n0.03  
\n0.04  
\n0.00  
\n0.01  
\n0.02  
\n0.03  
\n0.04  
\n0.05  
\n0.06  
\n0.00  
\n0.01  
\n0.02  
\n0.03  
\n0.04  
\n0.05  
\n0.06  
\n0.05  
\n0.07  
\n0.09  
\n0.00  
\n0.01  
\n0.03  
\n0.04  
\n0.05  
\n0.06  
\n0.05  
\n0.07  
\n0.09  
\n0.09  
\n0.01  
\n0.05  
\n0.09  
\n0.00  
\n0.00  
\n0.01  
\n0.00  
\n0.00  
\n0.01  
\n0.02  
\n0.03  
\n0.04  
\n0.05  
\n0.06  
\n0.05  
\n0.07  
\n0.08  
\n0.09  
\n0.09  
\n0.00  
\n0.00  
\n0.00  
\n0.00  
\n0.01  
\n0.02  
\n0.03  
\n0.04  
\n0.05  
\n0.06  
\n0.07  
\n0.08  
\n0.09  
\n0.00  
\n0.00  
\n0.00  
\n0.00  
\n0.00  
\n0.00  
\n0.00  
\n0.00  
\n0.00  
\n0.00  
\n0.00  
\n0.00  
\n0.00  
\n0.00  
\n0.00  
\n0.00  
\n0.00  
\n0.00  
\n0.00  
\n0.00  
\n0.00  
\n0.00  
\n0.00  
\n0.00  
\n0.00  
\n0.00  
\n0.00  
\n

# Consider all training examples

- We have only considered one example and its cost C<sub>0</sub>.
- To consider all training examples, we average the gradients

 $\frac{\partial C_0}{\partial w^{(L)}} = \frac{\partial z^{(L)}}{\partial w^{(L)}} \frac{\partial a^{(L)}}{\partial z^{(L)}} \frac{\partial C_0}{\partial a^{(L)}} = a^{(L-1)} \sigma'(z^{(L)}) 2 (a^{(L)} - y)$  $C_0 = (a^{(L)} - y)^2$ Average of all  $z^{(L)} = w^{(L)} a^{(L-1)} + b^{(L)}$ training examples  $a^{(L)} = \sigma(z^{(L)})$  $\partial C$  $\overline{0.48}$  $0.66$ Derivative of full cost function

#### Take derivative of the bias

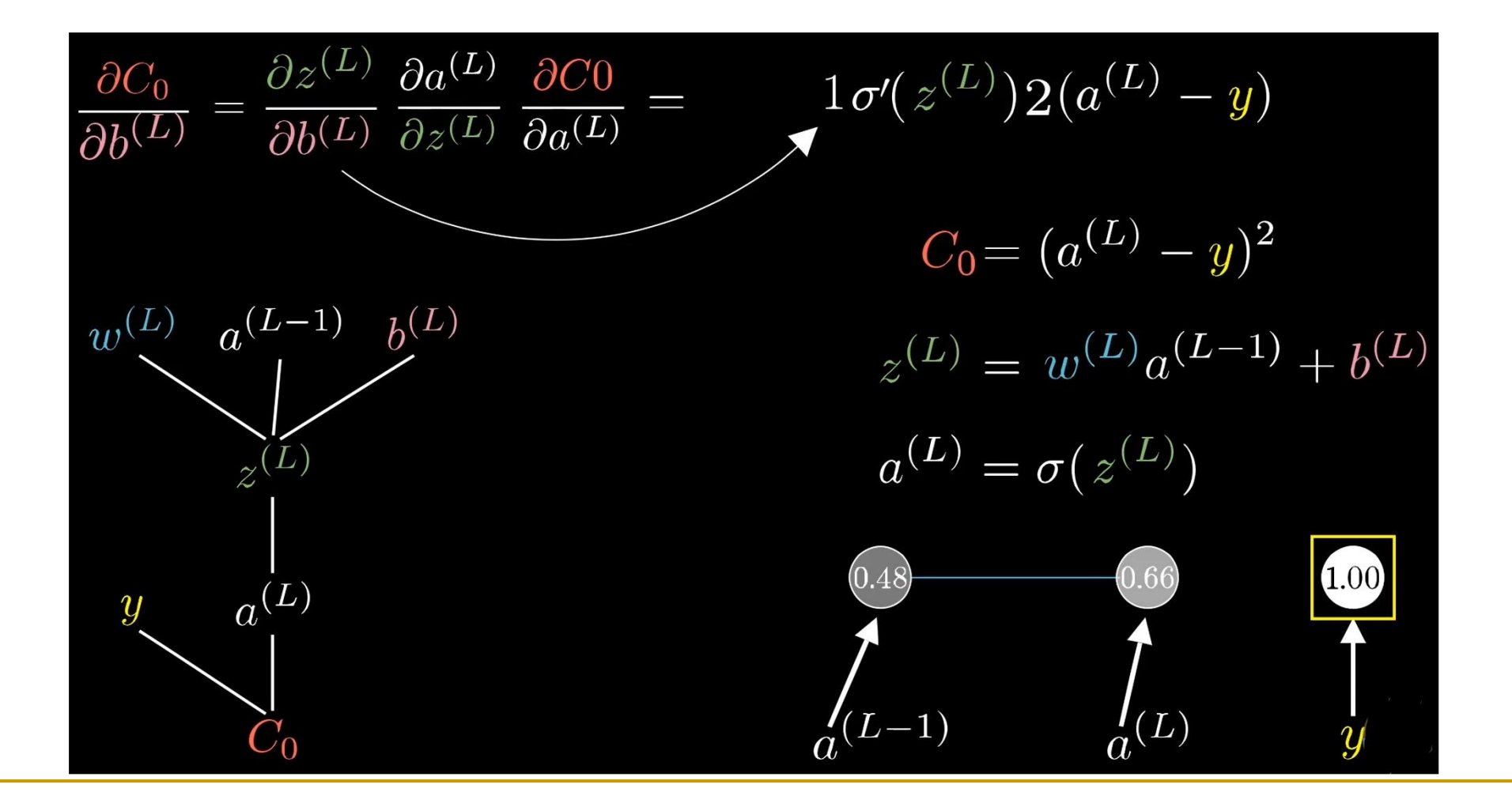

#### Take derivative of the activation (propagate back)

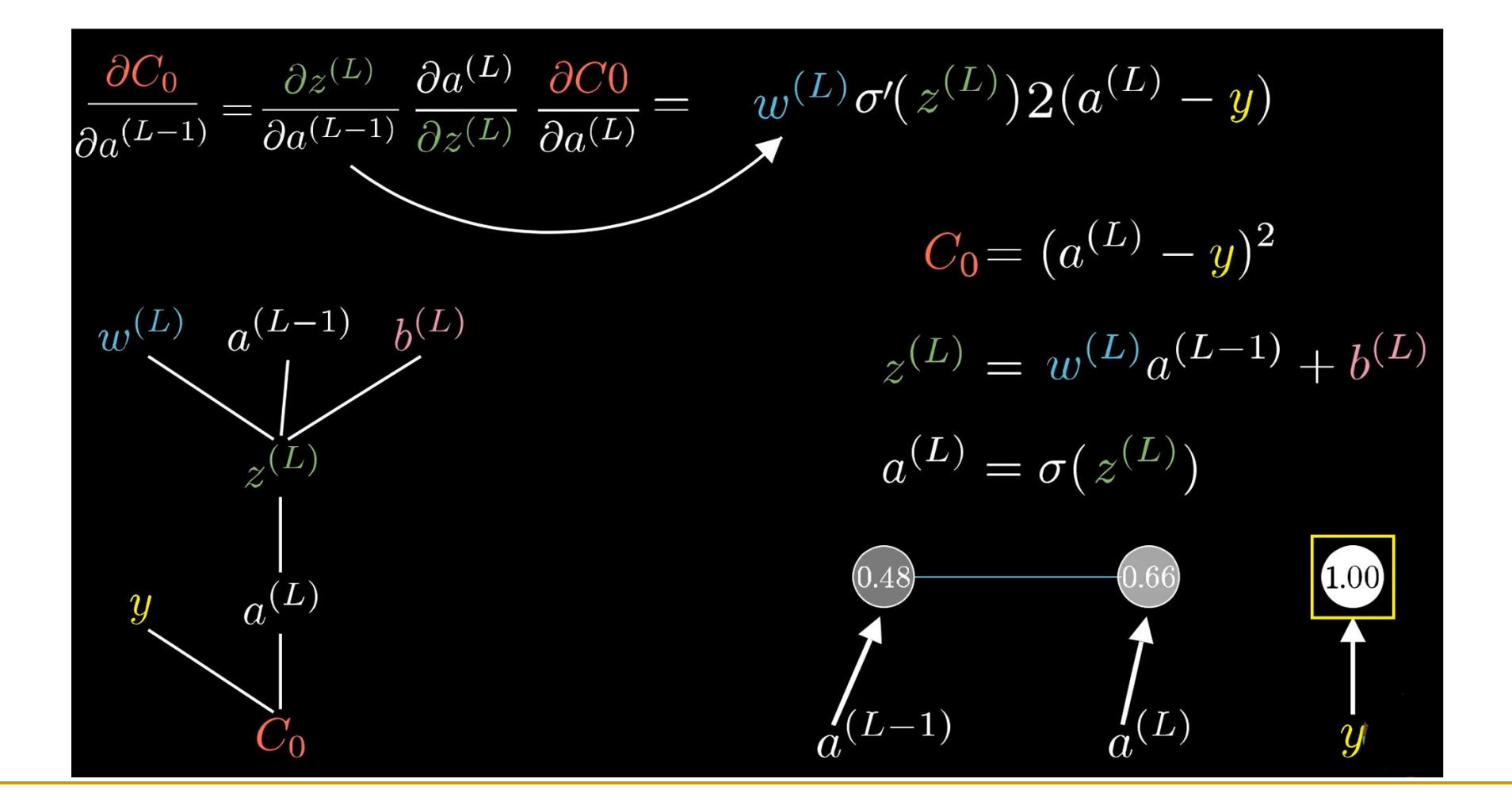
# Iterating the same chain rule idea backward to the previous layer and so on

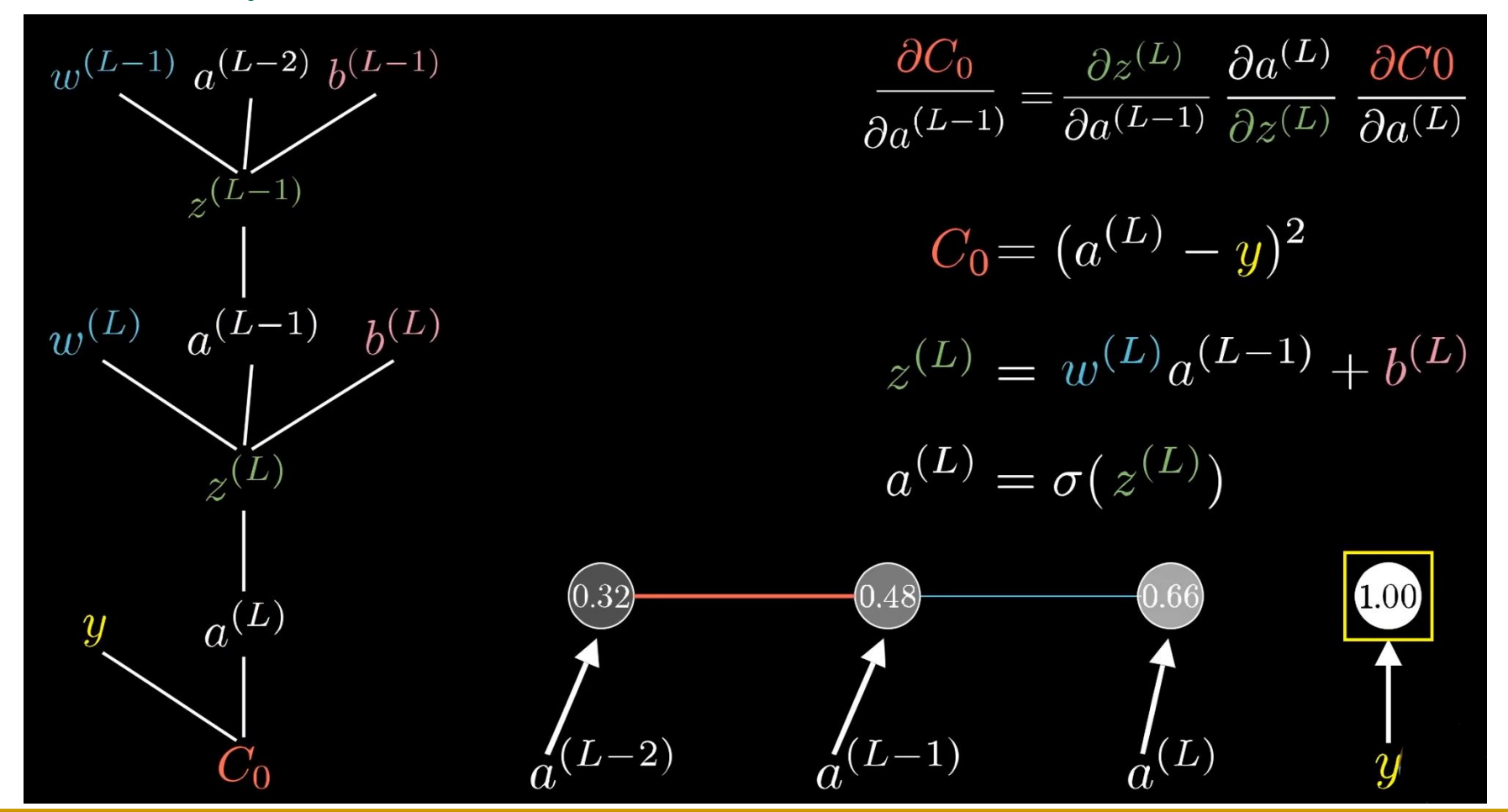

#### General case: more neurons in each layer

■ Need more indices and everything else is basically the same.

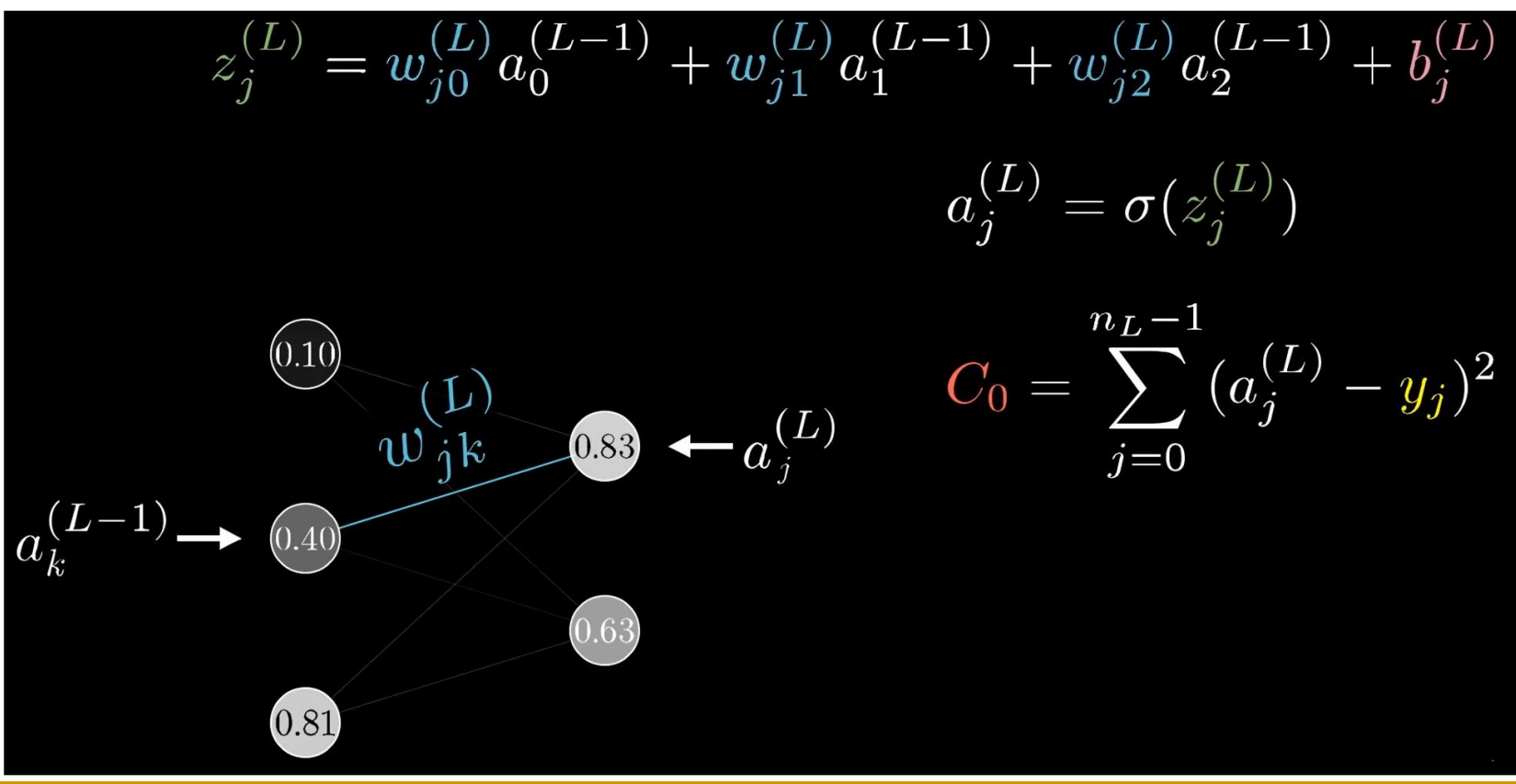

### Derivatives on weights and biases are the same

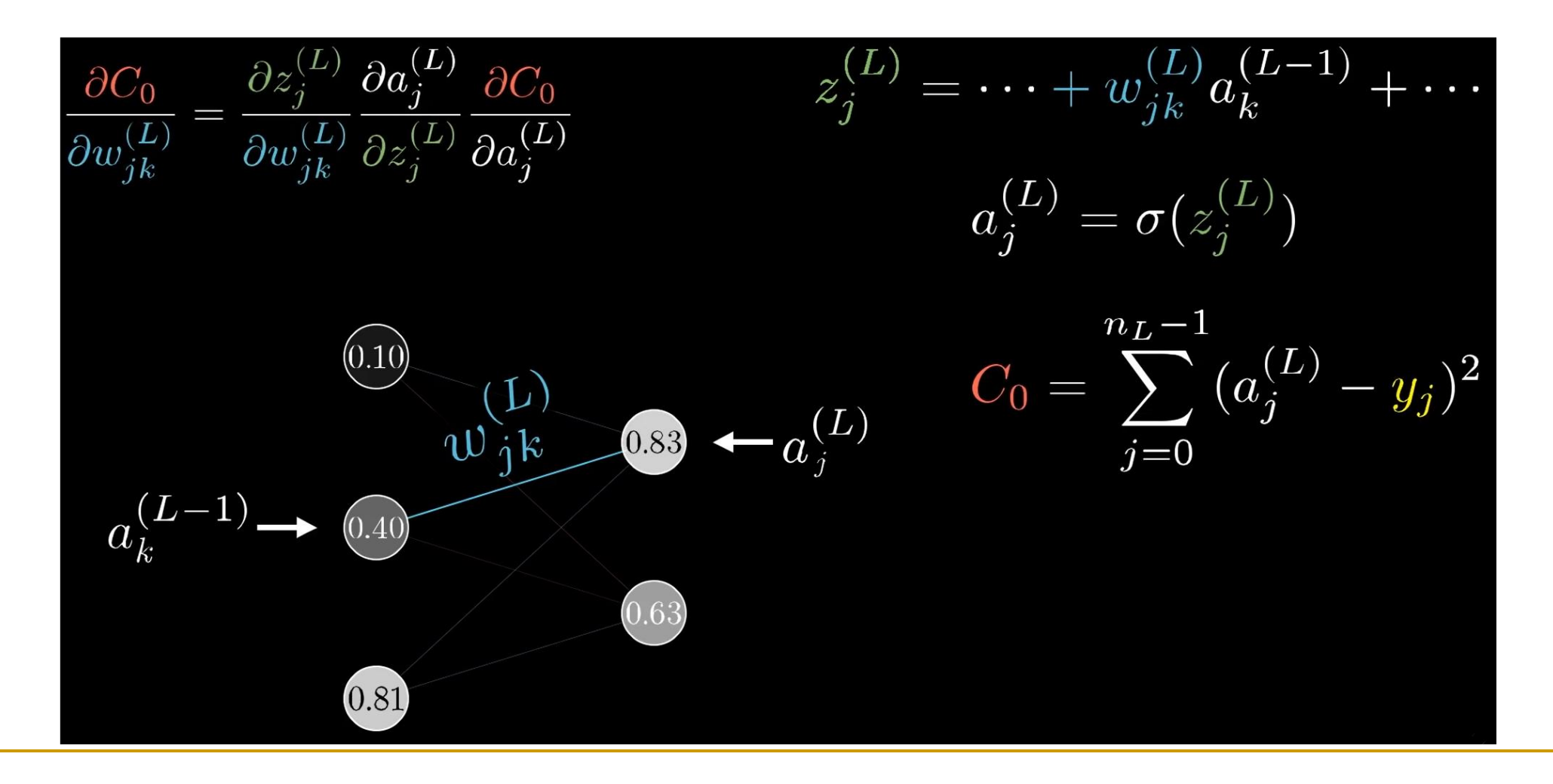

### Derivative on the activation **changes**

Since the neuron ( $a_k^\cup$  $(L-1)$ ) influences the cost function through multiple different paths (2 in this case).

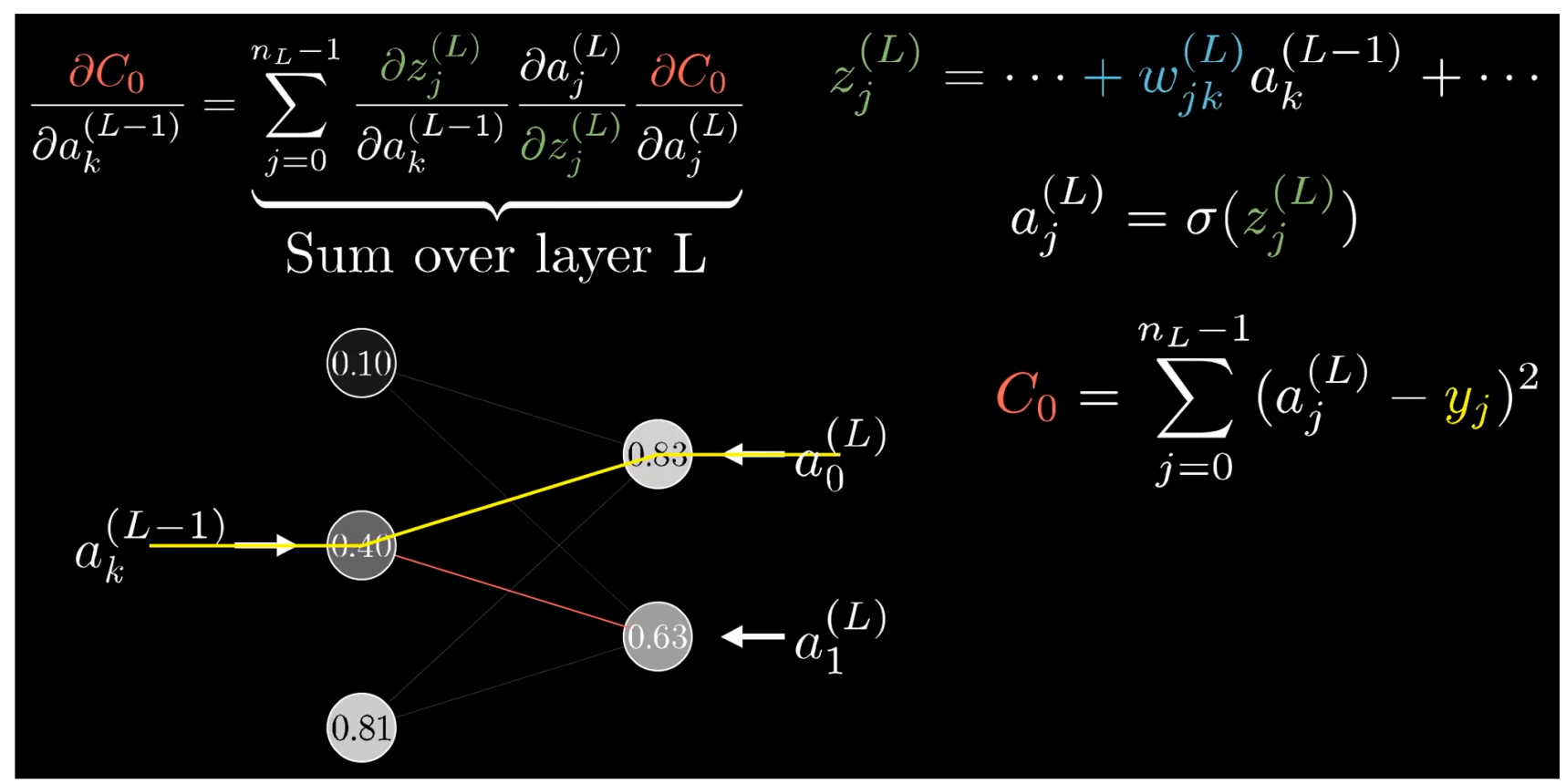

# With all the gradients, we apply gradient descent

- The expression "or" means that at the last layer (which is different from other layers), we take the derivative on the cost.
- Note the typo: *l* -> *L*

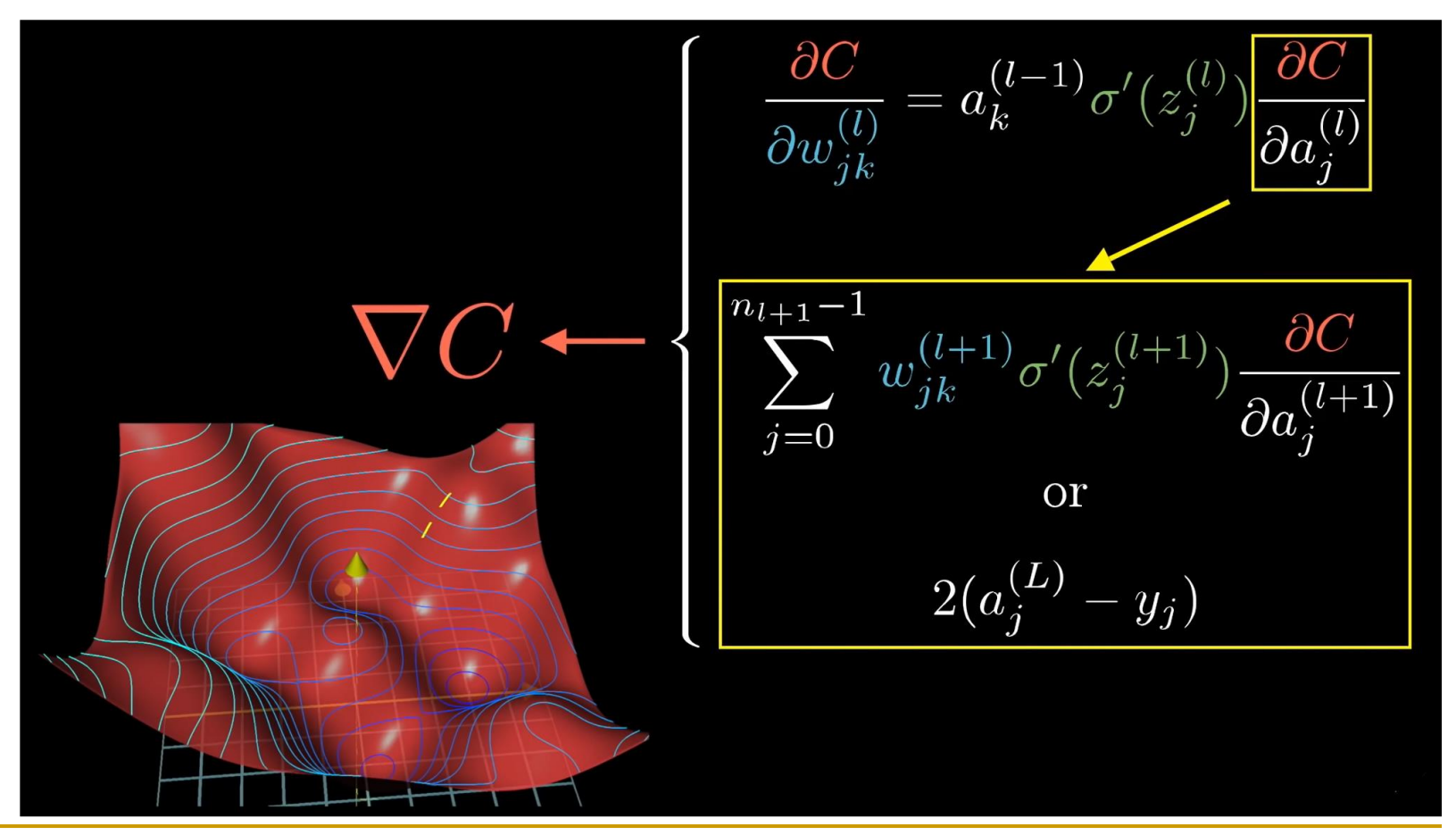

Watch these YouTube videos about neural network and backpropagation

- <sup>◼</sup> https://www.youtube.com/watch?v=aircAruvnKk
	- ❑ There are 4 videos introducing neural networks and backpropagation. Most of our slides are based on these videos.
- https://www.youtube.com/watch?v=IN2XmBhILt4https://www.yout ube.com/watch?v=iyn2zdALii8
- https://www.youtube.com/watch?v=GKZoOHXGcLo
- A playlist:
	- ❑ https://www.youtube.com/watch?v=CqOfi41LfDw&list=PLblh5JKOoLUIxG DQs4LFFD--41Vzf-ME1